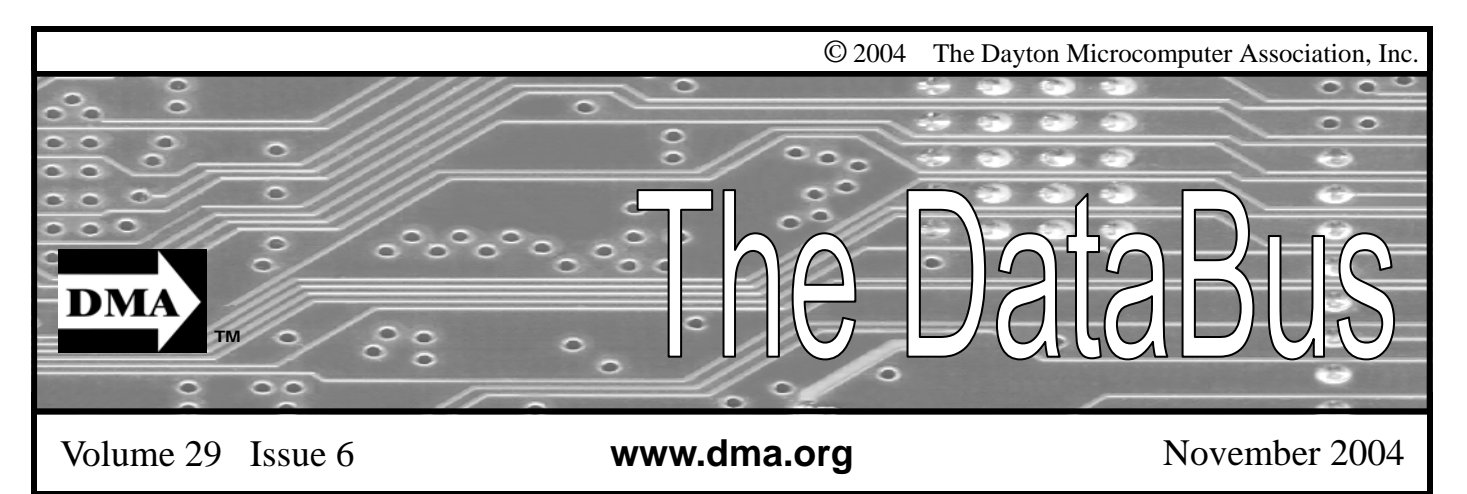

**Association of PC User Groups (APCUG) Member** 

### **Our Next DMA® General Meeting is Tuesday, October 26 - 7:30 p.m., at the University of Dayton Miriam Hall, O'Leary Auditorium Computer Forensics and Cyber Crime**

**Presenter - Harold Jones**

Article by Bob Kwater

Like automobiles computers in the beginning seemed like an answer to many dreams - they were great. You could do almost anything and go almost anywhere without leaving the comforts of your home or office. Then someone committed a crime with them. No matter how good, it seems everything can be misused - the computer and the Internet being no exception. There are crimes in which the computer is non-essential to the commission of the crime but merely acts as a record of information concerning the crime. Then there are crimes in which a computer is an essential element in the perpetration of the crime: Internet identity theft, on-line child exploitation, and on-line fraud.

Thus the need for computer forensics: the application of computer investigation and analysis techniques to discover, recover, analyze and present computer based material in such a way that it is useable as evidence in a court of law. Computer forensic specialists discover and recover data that resides in a computer system, including deleted, encrypted, and damaged files. Any or all of this information may useful during discovery, depositions, or actual prosecutions but only if proper forensic techniques are followed.

#### **Local Expert**

Tech Evidence, Inc. is owned and operated by Harold Jones. Mr. Jones is a licensed Private Investigator who specializes in high tech investigations, training and consulting. Combining his extensive experience as a sworn police officer with his strong knowledge and background in computer crime, Mr. Jones is highly qualified to assist law enforcement, legal professionals, corporations/small businesses and individuals nationwide in dealing with multiple computer crime issues.

#### **Law Enforcement Experience**

Mr. Jones has spent 25 years as a sworn police officer. He has worked as a road officer, a Detective, a Sergeant, an Instructor, a Computer Crime Investigator and a Computer Crime Trainer. During this time, he twice received the Medal of Valor which is the highest award given to a living police officer. He is currently assigned to computer crime investigations for a city police department in the mid-western section of the United States.

#### **Professional Experience**

Mr. Jones has instructed federal, state, and local law officers from all over the U.S. including FBI agents, Secret Service agents, U.S. Customs, U.S. Postal Inspectors, and numerous local police officers. He has instructed computer crime courses for SEARCH Group, Inc. in Sacramento, California, Internet Crimes, Inc. in Madison, Connecticut and Sinclair Community College in Dayton, Ohio. Mr. Jones has been a speaker/ trainer at the last three High Tech Crime Investigators Association (HTCIA) International Training Conferences. He was also a speaker/trainer at the Cyber Crime Conference in Fox Woods, Connecticut in February, 2003. Mr. Jones assisted in the authoring of the online computer crimes training program for the Federal Law Enforcement Training Center (FLETC) in Glencoe, Georgia. He also co-authored a chapter on Internet Safety for the book, "Raising Safe Kids in an Unsafe World" located at [www.yellodyno.com](http://www.yellowdyno.com). He has a part in a national training video used in several countries which is used to train law enforcement, and judicial members on Domestic Violence. Most importantly, Har- *(Continued on page 16)* 

**DMA®'s November 30 Meeting: Electronic Gadgets and Gifts for the Holidays** 

# **CONTENTS**

#### **BUSINESS**

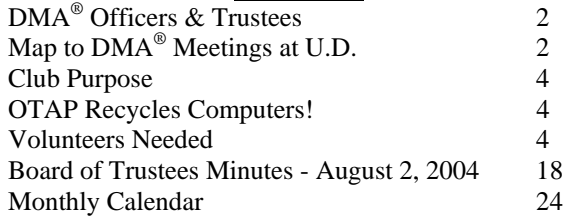

### **FEATURES**

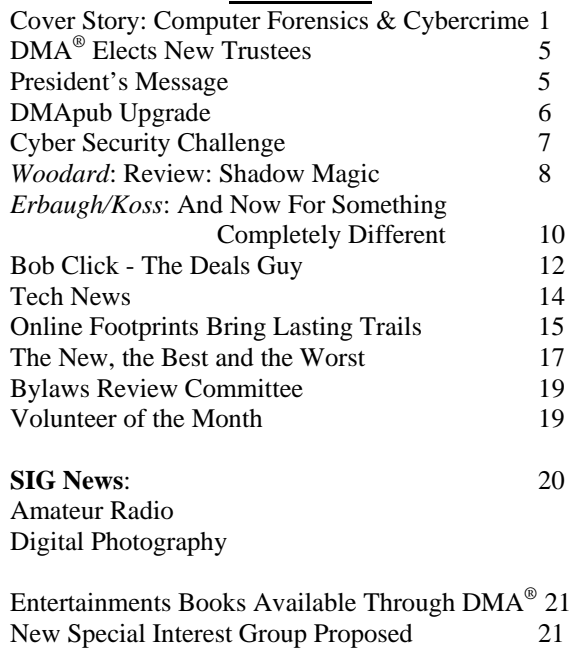

#### **DEPARTMENTS AND SERVICES**

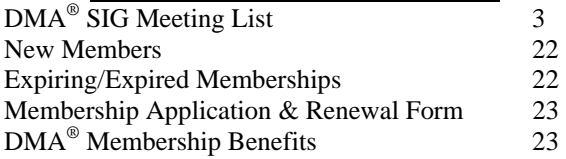

Parking Changes at UD 21

## DMA® MEETINGS

 $DMA<sup>®</sup>$ 's general membership meetings are held on the last Tuesday of each month in Miriam Hall, O'Leary Auditorium, on the University of Dayton campus. Meetings start at 7:30 p.m. Guests are always welcome. Free parking is available in lot 'C' on campus (follow the map's arrows). Visit us on the web at www.dma.org or email happenings@dma.org for information or directions.

Our monthly General Meeting consists of a brief opening, committee and Special Interest Group reports, announcements, and a 60-90 minute program by a guest speaker, followed by door prizes for members. After the meeting the group adjourns to a local eating establishment to socialize.

# DMA® CONTACT INFORMATION

#### **GENERAL**

E-mail: info@dma.org DMApub Data Line: 937-910-0006

Information Line: 937-222-4DMA (4362) Web Site: http://www.dma.org

Mailing Address: P.O. Box 4005, Dayton, OH 45401-4005

Resource Center: 119 Valley Street, Dayton, OH 45404-1712

#### **DMA® OFFICERS & TRUSTEES**

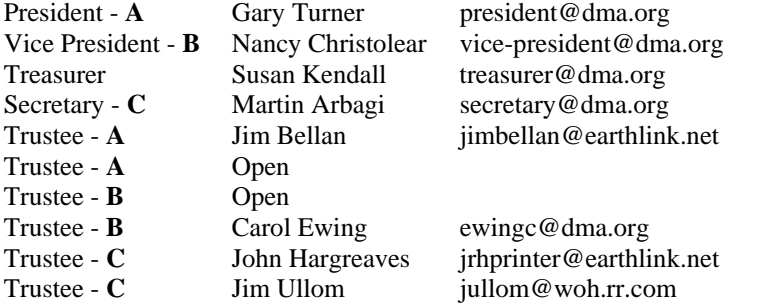

**A**=Trustee 3 yrs from 9/03 **B**=Trustee 3 yrs from 9/02 **C**=Trustee 3 yrs from 9/04

#### **COMMITTEE CHAIRS**

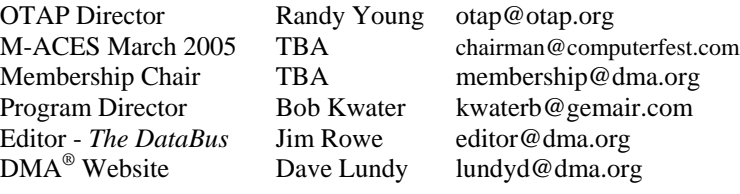

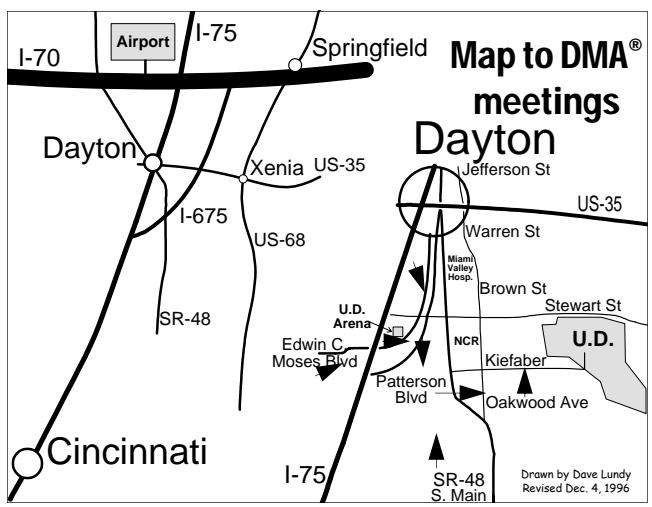

DMA®'s Arrow Logo is a trademark, and DMA® & Computerfest® are registered trademarks of the DAYTON MICROCOMPUTER ASSO-CIATION, INC., an Ohio 501c(3) non-profit organization.

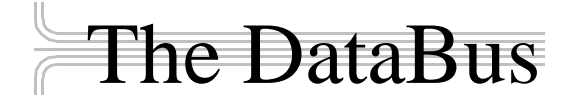

*The DataBus* is published monthly by the Dayton Microcomputer Association, Inc.  $(DMA^{\omega})$ . Technical articles, product announcements, news items and other items relating to computers, computing and/or computer users are welcomed.

**The deadline for submitting material is the first day of the month**  of **publication.** Please submit files to the editors at **Editor@dma.org** by "attaching" them to email in a preferred format: Microsoft Word or .TXT (with line breaks). The editors reserve the right to edit for clarity, length & style, and to hold or reject any portions of submitted copy.

Advertisements and want ads are welcomed. Non-commercial creditcard size ads are free to DMA® members. Commercial Credit-card size ads are \$15.00 per issue for members. Our circulation is targeted to computer users, technicians, IT Managers and other computer professionals, with circulation currently well over 800 copies. To receive more information about advertising, please contact our Editors at: *The DataBus, P.O. Box 4005, Dayton, OH 45401-4005* or by email at *Editor@dma.org.*

Permission is granted to non-profit organizations to reprint or quote any material contained herein (except that which is copyrighted elsewhere), provided credit is given to the author, Dayton Microcomputer Association and *The DataBus*. The Editors request that when reprinting material from *The DataBus* you forward a copy of the reprint to the Editors. The opinions expressed in any article or column are those of the individual author(s) and do not represent an official position of, or endorsement by, The Dayton Microcomputer Association. Cover logo created by Bob Kwater. All rights reserved.

This issue was composed using Microsoft Publisher 2003, in between going to job interviews, watching the Presidential debates, and getting caught up in the Fall Classic. Oh! Did I mention I need a "Day Job"?

**Winner**: **Best User Group Coverage - Large Newsletters, '98 & '99 InterGalactic Conferences in New York** 

*The DataBus Staff Editor@dma.org* Editor: Jim Rowe (937) 432-0091 editor@dma.org Associate Editor: George Gibbs (937) 429-9072 george dma@gibbsmail.net Calendar Editor: Dave Lundy (937) 426-1132 lundyd@dma.org

# DMA® Special Interest Groups (SIGs)

DMA® sponsors numerous Special Interest Groups catering to the individual interests of its members. Below is only a sample of the Special Interest Groups DMA® has to offer you! Want to start a new SIG? Contact a DMA® officer or trustee!

**A complete list of SIGs is available at www.dma.org**

**Amateur Radio SIG** meets the 1<sup>st</sup> Tuesday of each month at 7 p.m. at 119 Valley Street. Contact George Ewing (937) 667- 3259 or k8dma@dma.org

Apple-Dayton SIG meets the 3<sup>rd</sup> Monday of each month at 7:00 p.m. at the Wayne Booster Center in the Warrior Room, 5367 Fishburg Road in Huber Heights. Contact Keith Ciriegio, (937) 773-0676, or keithc@gemair.com

**Computers, The Market and Money** currently meets the 2<sup>nd</sup> and  $4<sup>th</sup>$  Monday at 7 p.m. at 119 Valley. Contact Pam Miller at pmiller@woh.rr.com.

**Certification SIG** meets 2<sup>nd</sup> Tues. and 4<sup>th</sup> Wednesday of each month, 7:00 p.m. at 119 Valley. Contact George Ewing, (937) 667-3259, or ewingg@dma.org

**Classic Computer SIG** meets  $1<sup>st</sup>$  and  $3<sup>rd</sup>$  Saturday. of each moth. 3:00 p.m. at the Sugar Grove Church. Contact Gary Ganger, (937) 849-1483, or gangerg@dma.org

**Digital Photography SIG** meets 1<sup>st</sup> Thursday of each month, 7:00 p.m. at room 072 Rike Hall Wright State University. Contact Millard Mier III, (937) 879-5419, or millard@millard.net

**Digital Textiles SIG** meets the 3<sup>rd</sup> Thursday of each month at 7:00 p.m. at 119 Valley. Contact Lou Childs, (888) 276-3578, or lou@downhomedreams.com

Genealogy/Family History SIG meets the 4<sup>th</sup> Thursday of each month at 7:00 p.m. at 119 Valley. Contact Darlene Sye at genelady@gemair.com

**Perl Mongers** meets the 2<sup>nd</sup> Wednesday at 7:00 p.m. at 119 Valley. Contact Paul Visscher at paulv@canonical.org

**Software Development SIG** meets  $2^{nd}$  Thursday each month at 6:30 p.m. at 119 Valley. Contact Dale Childs, (937) 276-3786, or dalechilds@earthlink.net

**LINUX/UNIX SIG** meets the 3<sup>rd</sup> Thursday of each month at 7:00 p.m. in Wright State's Russ Engineering Center. Contact Tony Snyder, (937) 275-7913, or see www.dma.org/linuxsig

**Venture Scouts** are not currently meeting. However, new members are welcome and encouraged. Contact Ron Schwartz, (937) 434-2144, or

schwartr@gemair.com

Come join us!

**Pizza SIG -** The unofficial snack/meal of the computer enthusiast is enjoyed following each DMA® General Meeting at **CiCi's Pizza, 3050 South Dixie Drive** at Dorothy Lane Open to all, it is the "Pizza SIG".

muun

Check out the articles regarding the results from the DMA® Elections. We also have a note from our new President, Gary Turner, located on Page 5. The Editor's Corner

Some reminders about the next Linux Installfest and parking issues at UD. There's a chock full of great stuff in this month's issue.

\* \* \*

Please email us, **Editor@dma.org**, with any additional comments or suggestions you'd like to share with us. Your input is always welcome and appreciated.

### Club Purpose and Membership (the "Who Are We" statement)

The Dayton Microcomputer Assn., Inc.  $(DMA^{\circledcirc})$  is a Ohio non-profit organization dedicated to the education of, and providing information to, microcomputer users and the general public. DMA® members use and own a wide variety of computers and possess various levels of computer experience.

Annual dues are \$25 for regular members, which includes a subscription to *The DataBus* newsletter, and \$12.50 for associate members living at the same address. Associate memberships must run concurrently with a regular membership. A membership application is located on page 23, or can also be downloaded from our web site: www.dma.org.

# OTAP Recycles Computers

One of Midwest Ohio's leading computer refurbishing projects, the Ohio Technology Access Project (OTAP) is sponsored by the Dayton Microcomputer Association, DMA®, a non-profit 501 C(3) registered in the state of Ohio. OTAP's mission is to help bridge the "digital divide" by providing low cost or no cost computing technology to individuals with various physical, mental or economic challenges, or to the schools, churches, associations or other institutions that work with them. In the nine years of taking in donated computers from individuals and businesses alike, OTAP has refurbished and distributed over 3500 computers using an all volunteer staff.

If you would like to learn more about OTAP, please set your browser to www.otap.org. Computer donations are tax-deductible. If you or your organization wish to donate or receive used equipment, or if you would like to volunteer, please call Project Director Randy Young at (937) 222-2755 or email otap@otap.org.

# Volunteers Needed

**Membership Chairman** - The standing committee chairman is named by and the term runs concurrent with the present DMA<sup>®</sup> President. The main responsibilities are to promote DMA®, recruit members and collect dues. Some of the duties include checking in members and welcome guests at every general meeting, report to Trustees monthly, manage membership list, print and manage membership cards, attend community functions, have contact with all Special Interest Groups, write articles for the DataBus and Computerfest<sup>®</sup> programs, hold committee meetings, solicit and update benefit discounts, work with DMA® Booth committee for and during Computerfest®, provide information to DMA® Secretary and Nomination Committee chairman relating to elections. Anyone interested please contact Carol Ewing. ewingc@dma.org

**Volunteer Coordinator** - Someone who will help coordinate volunteers for M-ACES® and other groups and events DMA<sup>®</sup> puts together over the year.

**Board members -** for GEMAIR, Inc. Your club-owned local ISP and web hosting green-eyed monster is in need of guidance as we move into competition with high speed Internet, low cost dial-up, and other Internet realities. Do you have ideas to help guide the direction GEMAIR, Inc. needs to take to meet the needs of the club?

**Fundraising Committee members** - Are you good at raising money? Would you like to try? We are looking to find other ways to fund our yearly expenses. Computerfest<sup>®</sup> is no longer keeping up with our expenses. We need people who can help the club raise new funding.

Write to us here at *The DataBus* if you are interested in any of these  $DMA^{\circledast}$  positions, at editor@dma.org, or contact DMA® Trustee that you know (they're listed on page 2). You can also come to the General Meetings, or even the monthly Board meeting. See the Calendar on page 24 for other events.

# DMA® Elects New Trustees

*by Carol Ewing DMA® Board of Trustees*

The Annual DMA® General Meeting was held September, 28, 2004, at O'Leary Auditorium in Miriam Hall on the University of Dayton campus. Per the DMA® By-Laws, under ARTICLE XI – ORDER OF BUSINESS, Section 2, state the order of business at the annual general membership meeting that must be followed as the agenda.

The by-laws state there are three open positions for the Board of Trustees for a three year term starting September 2004 and ending September, 2007. The 2004 Nomination Committee received three applications for the three open positions.

Under ARTICLE IX – GENERAL MEMBERSHIP MEET-INGS, Section 3, of the DMA® By-Laws, "The annual general membership meeting shall be held in September and shall be held for the purpose of electing DMA® Trustees and for other such business as may properly come before the meeting under DMA®'s regular order of business".

Under ARTICLE IX – GENERAL MEMBERSHIP MEET-INGS, Section 4, "A quorum shall consist of twenty-one (21) eligible voting members".

Under ARTICLE X – BALLOTING, Section 1, "If there are an equal number of nominees and Trustee positions to be filled, the vote may be taken by general consent, if so approved by the majority of the voting members present".

We had twenty-nine eligible voting members receive official ballots. The majority of the eligible voting members present agreed to a vote by general consent and approved the election of the three nominees without written ballots.Yes-28, No-1.

The new members of the DMA<sup>®</sup> Board of Trustees elected are Martin Arbagi, John Hargreaves and Jim Ullom.

Congratulations Martin, John and Jim!

*Editor note: Officers were recently elected! Check out Page 2 to see who they are!*

### President's Message

*by Gary Turner DMA® President*

Once again I have the honor of serving as President of DMA®. It's been about ten years since I last held this position. My thanks goes out to the DMA® Board of Trustees for entrusting me to be your President for another year.

DMA® has many activities which I am proud of and several challenges that facing us this coming year. I will work hard for you, but I will need help from a lot of folks in order for  $DMA^{\omega}$ to be successful; this means YOU. If you have an idea, suggestion, new SIG, or a better way of doing things, please come and talk or e-mail me at president@dma.org.

One of the challenges we face is leadership of the organization. The board has positions open and if you are willing to work for DMA® we need you! The standard term for a trustee is three years, but right now there are partial terms open. So if you

consider a three year a scary length then consider one of the partial terms. You will be amazed at how time flies!

I would like to congratulate the new DMA® Trustees elected during the annual general meeting. Welcome aboard Martin Arbagi, Jim Ullom, and welcome back to John Hargreaves. Martin not only as a new DMA® Trustee but as our new club Secretary.

Thanks to all that have served in those roles this past year. Also I would like to thank the parting officers, Gary Mullins and Carol Ewing. Susan Kendall has agreed to stay on for thirty days while continue our search for a new Treasurer. Thank you Susan. Also a big thank you goes out to Gary Mullins, Millard Mier III, Dale Childs, and Susan Kendall for their past service as DMA® Trustees.

## DMApub Upgrade

*by Dave Lundy DMApub Administrator*

The DMApub system was down for an extended time Sunday, Sept. 19, 2004 for a major upgrade. We replaced the PC with a newer, much faster one.

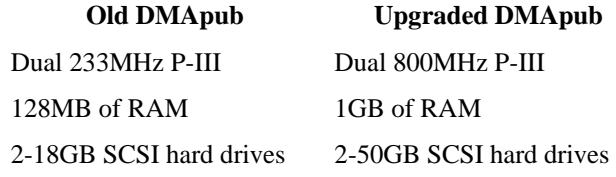

The replacement motherboard and CPUs were anonymously donated to DMA® last spring. Due to the all volunteer nature of the DMApub administration team, it took a bit longer than originally anticipated to get the motherboard and other hardware installed and tested in a new case & power supply, install a new operating system and applications, and finally copy configuration info and data from the old DMApub.

As with many projects, this one had a few glitches. DMApub has been on-line since 8:37 pm Sunday September 19; however it was not accessible by users who dial in directly until late Thursday night. Most login via other methods, or only access DMApub via POP3 or IMAP to read mail, or via FTP to update web pages, etc. However it is accessible via ssh, and will continue to be available for a short while via telnet. For security reasons, we'll disable telnet access fairly soon. Likewise for security reasons, we no longer allow FTP access, however we do allow SFTP (Secure FTP) access. We have links to several free SSH, SFTP clients, and other utilities at www.gemair.com/intxtras.htm. To use SFTP, select server type SFTP using SSH2. At least some versions of Dream weaver support SFTP - see http://snipurl.com/9l9v.

Thanks for your patience and understanding while we work to improve service for all DMApub users, the dma.org, computerfest.com, otap.org, & Dayton Perl Mongers web sites, mailing lists, FUD forum, photo SIG gallery, etc.

Known issues, in no particular order:

- Users could not telnet into DMApub **fixed** as of about 6 pm Monday, Sept. 20. However, please note that we will be disabling telnet access soon. Please use **ssh** instead - see link above for ssh clients such as ttssh, etc.
- Users could not FTP into DMApub. We will not be enabling FTP into DMApub for security reasons. Use **SFTP (Secure FTP)** instead - see link above for SFTP clients such as FileZilla, etc. FileZilla works well, unless your login shell is m.sh (our menu). If you need to use FileZilla, your login shell must be changed to a regular shell, such as /bin/bash.
- Auto-response not working for messages sent to info and certain other aliases **fixed** about 1 pm Monday, Sept. 20
- Mailman mail list server not functional **fixed** late Tuesday, Sept. 21
- CGI scripts didn't work in personal web pages **fixed** about 10 pm Thursday, Sept. 23
- Users could not dial into DMApub **fixed** as of about 10 pm Thursday, Sept. 23.
- No zmodem support **fixed** installed lrzsz 2:40 am Saturday, Sept. 25
- No trn news reader installed **in the queue of things to be fixed**, but since we no longer have a usenet news source... Pine can be used to read usenet news if you have a news source.
- User's CGI scripts not working **fixed** Thursday, Sept. 23
- No joe editor installed **fixed** Friday, Sept. 24

Web page counter not working - **fixed** Saturday, Sept. 25 - Count.cgi upgraded to 2.5. See full documentation at www.muquit.com/muquit/software/Count/Count.html

Please report any problems relating to DMApub to root@dma.org

### Cyber Security Challenge to Media and Civic Groups

It is that time of year again, and I remember what many of you said to me at this time last year. Several of my loyal readers commented a year ago "well if only we knew about it earlier" or some similar sentiment. Now I am giving the local media, civic groups, computer clubs, professional associations, schools at all levels, and colleges ample advance notice that National Cyber Security Day will again occur on October 31. Last year in this column, I mentioned that it was more important than ever that we secure our computers from attack, as it was only a matter of time until we suffered mass attacks on our critical cyber infrastructure.

Regrettably, the cyber attacks have not just started, but are well underway. I attended a national homeland security DACUM (developing a curriculum) in Houston, where a blue-ribbon panel of homeland security experts from a variety of backgrounds, including the FBI, CIA, military, local and state law enforcement and government agencies, DC area think tanks, and academia worked together to determine the competencies required of students seeking degrees in the various areas of homeland security. One of the participants cited a published continuum of terrorism comparing the frequency and intensity of acts of terrorism. At one end of the continuum was high intensity – low frequency "macro event", such as the dastardly attacks on 9/11; at the other end is low intensity – high frequency "micro events" such as the viruses, worms, crackers, hackers, and Trojans that attempt to penetrate our personal computers on an extremely frequent basis. During one of the lunch breaks, we had a friendly academic discussion concerning the degree of damage occurring from a single macro attack compared to hundreds of thousands of simultaneous micro attacks, such has happened with the Code Red, Nimda, Sasser and other mass virus and Trojan attacks that crippled much of our cyber infrastructure. Countless billions of dollars in damage was done by these and

other cyber attacks that effectively combined millions of vulnerable personal computers into a fearsome weapon that was launched at our vulnerable institutions. In this matter, I proposed that massive and coordinated micro attacks could potentially equal the effect of a single macro attack.

Another participant cited the recent case of a teenager who cracked into the air traffic control system, and had the ability to alter the images seen on controllers' screens. While this miscreant was stopped before there was any serious damage, the potential for catastrophic damage was present. Now imagine a "what-if" scenario of terrorists bent on again wreaking havoc on our air commerce and society in a similar way. Already attacks have been recorded on the critical "SCADA" control systems that are utilized in almost all of our refineries, power distribution systems, pipelines, water works, and many other critical industries. There was a strong consensus that we need to harden our infrastructure from all forms of attack, including cyber attacks.

This is where my challenge comes in. I challenge the local and national media, along with the Rotary Clubs, Lions, Kiwanis, 4-H, Boy and Girl Scouts, schools, colleges, and other institutions to actively promote National Cyber Security Day. There is information and materials freely available on the official website at [www.staysafeonline.info](http://www.staysafeonline.info) (note the ".info"). A variety of guides are available there for both home and business users, on a variety of topics such as computer security fundamentals, beginner's guides to computer security, securing broadband and dialup connections, home network security, network security solutions, and computer security for businesses and other organizations. The ubiquitous "Top 10 Security Tips" is listed there, as well as a variety of packaged "Tech Talks". Among the "Tech Talks" are "The CyberSmart! Curriculum … an Owner's

*by Ira Wilsker APCUG Board of Directors*

Manual for children's safe, responsible and effective use of technology", Security Fundamentals, and "Protect Your Computer, Protect Your Country's Cyber-Infrastructure". There is also a section linked on the main page that contains teaching materials for grades K through 12, which can be utilized by parents as well as schools.

Please do not let another Cyber Security Day pass without appropriate action, as the threats are very real and frightening. Utilize the resources on the website, as well as other local resources. Speakers may be available from local computer clubs (www.apcug.net), community or technical colleges, universities, law enforcement agencies, and other resources. I know from first hand experience that media, groups and organizations hunger for programs of vital interest and current content. Individuals need secure computers that will not be hijacked by terrorists for nefarious "macro" purposes, or by "micro" terrorists or crackers planting viruses or zombies on our computers to steal our passwords, or drain us financially by committing identity theft. Professional associations, including medical and legal groups, need to let their members know how to secure their sensitive personal data and records.

OK folks, for the third consecutive year I have pleaded with you to take advantage of the computer security benefits promoted by National Cyber Security Day, and its website at

[www.staysafeonline.info](http://www.staysafeonline.info). I have secured my computer to the best of my ability, now the ball is in your court. Security is everybody's business.

There is no restriction against any non-profit group using this article as long as it is kept in context with proper credit given the author. The Editorial Committee of the Association of Personal Computer User Groups (APCUG), an international organization of which this group is a member, brings this article to you.

# Hardware Review: Shadow Magic

*By Dan Woodard, DMA® member, DataBus Software Reviewer* 

*At the tender age of 9, Dan got his start enjoying computer games on his TI-99/4a home computer, and he's been at it ever since. He graduated in 1996 with a B.S. in Environmental Studies. Dan has been a DMA® member since 1993 and enjoys playing Othello, other strategy and role playing games, backpacking, fishing and gardening. He also dabbles in computer repair and upgrades. Dan is a regular software reviewer in the pages of The DataBus. He can be reached by emailing him at dgw@dmapub.dma.org* .

Earlier this year, I heard a rumor that a company had released a fantasy turn based strategy game that overtly gave homage to the Master of Magic game. (MOM) I was drooling. While Master of Magic is fun to play, it is difficult to get running with sound on any Windows system, and it does suffer a bit from relatively low res graphics. I've always wanted to play MOM with cutting edge graphics, but figured it would never happen, since Microprose is no more. Anyway, it turned out to be true: Triumph Studios had released Age of Wonders: Shadow Magic, complete with a powerful editor, random level generator, 8 player LAN support, and a host of other features.

By taking a look at the box, I was able to verify what I had heard earlier: this game was definitely made by someone with an appreciation for MOM. There are similar races, including shadow demons. Once I had read through the manual, I found that even the spells for the various races were similar. No mention of MOM was made anywhere, though, probably for legal reasons. Oh, and this product ships with an actual 72 page manual, not just a \*.pdf scan on the CD.

The installed game takes up nearly a Gigabyte on the hard drive, making it one of the largest games I have installed on my system thus far. I did notice some pauses during game play, probably caused by the fact that I was playing on a Dell Dimension that had been shipped with Windows XP and only 128 MB of RAM. Otherwise, everything went smoothly.

The game itself plays well. There is a great variety to the landscape, units and city upgrades available. Not only can

the game generate a random map each time you play, but there are also several major ways to play the game. You can decide to play a Battle scenario, which is a small map with a focus on warfare. The Epic scenario is a large map filled with treasure, and is a long game. The Archmage scenario focuses on re-

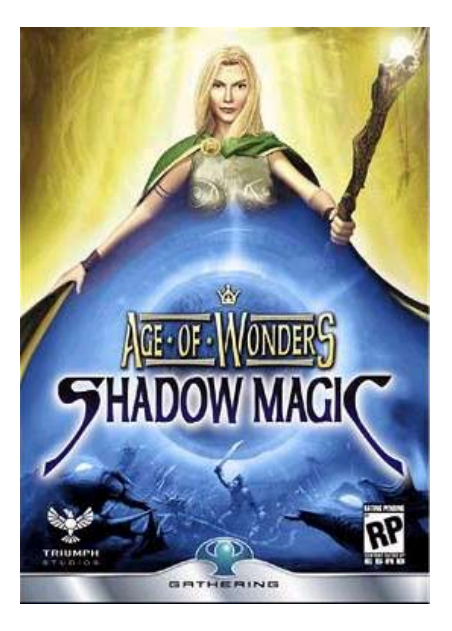

searching magic spells, and happens on a small map. The Empire Building scenario has a huge map, focusing on exploration and founding new cities. There is also a story based campaign for single players.

Game play is much like any other fantasy game, such as Lords of Magic or Heroes of Might and Magic. You found cities, research spells, and build up a city defense. You send out troops to destroy threats that arise in nearby forest or to gain control of resources such as mines. The troops gain experience, shown as a silver or gold medal above the unit. Hero units have the ability to significantly impact an army,

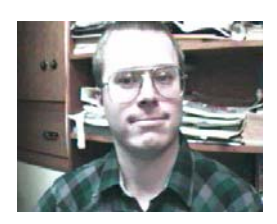

since many of them have several special abilities, such as the ability to cast magical spells, and they can gain a lot of experience over time. Any special abilities, such as magic strike, are shown to the right of the unit screen. Players can either choose from quite a variety of pre-generated wizards, or else customize their own, choosing from a variety of abilities and magic spheres. One of the largest differences in this game is the ability to group up to 3 different groups of units together, for a total of 24 active units on your side in a battle. This can mean up to 48 active units if you encounter the enemy en masse.

Summary: I found the game to be fairly challenging, even when set on the lower difficulty ratings. Some of the battles almost felt too large, with 48 units active, and took more than 5 minutes to resolve. Magic seemed a bit weaker than I expected in the game, with spells doing less damage than I would have thought. Overall, however, this game does offer a decent amount of variety. It is also enough of a challenge that it will probably stay on my hard drive for some time.

Rating: 8.25 out of 10

Requirements: 450 MHz CPU, 128 MB RAM, 8X CD, Win '98+, 900 MB HD, 16 MB Video

Reviewed: P4 1.4 GHz, 128 MB RAM, Win XP, DirectX 9, 128 MB Video

Best Price: \$26 at [www.datavis.com](http://www.datavis.com)  Rated T (teen) for blood and mild violence

Website: [www.ageofwonders.com](http://www.ageofwonders.com) 

### Windows XP Service Pack 2 Problems

Recently we have been reading about the debate over whether or not to install Windows XP Service Pack 2. The update has some bugs that cause problems in some software.

I am a firm believer in keeping software updated. The update is not created to cause you frustration but to make your software work better. Considering all the hundreds of software programs and hardware drivers, it is amazing updates work as well as they do.

Your software is far more likely to work well if it is kept updated. Most problems are created by structure of the program compilation of non-Microsoft software.

When installing an update, it is important that you must read the update instructions carefully. I'm convinced failure to read and apply the instructions to your computer is the cause of some conflicts.

Microsoft Knowledge Base Article 884130 [\(http://support.microsoft.com/](http://support.microsoft.com/default.aspx?kbid=884130) [default. aspx?kbid=884130\)](http://support.microsoft.com/default.aspx?kbid=884130) provides a list of programs that are known to experience a loss of functionality when they run on a Windows XP Service Pack 2-based computers. If you have downloaded and installed SP2 and are experiencing error messages, this web site is for you.

SP2 includes Microsoft Windows Firewall that updates the firewall and replaces Internet Connection Firewall (ICF). If firewall is blocking a program, Knowledge Base Article 875357 provides the solution to unblock the firewall. Of particular importance to everyone who has updated to Windows XP SP2 is the caution that Norton's Anti-Virus 2003 may not be automatically scanning. You may not be getting an error message about this so it is vital to read the data regarding Norton's. Some of the popular software experiencing problems are the AOL toolbar, BlackICE, Norton's Systemworks 2003 GoBack, OmniPage Pro, Word Per-

# DMA® Officers Elected

*by Carol Ewing DMA® Board of Trustees* 

The DMA® Board of Trustees held Officers elections at the October 4, 2004 Board of Trustees meeting.

Elected are President Gary Turner, Vice-President is Nancy Christolear, Secretary is Martin Arbagi.

The Treasurer position was tabled until the November 1, 2004 Board of Trustees meeting. Someone that is interested in volunteering for the Treasurer position will be invited to attend that board meeting. The Board approved Susan Kendall to continue as Treasurer with full responsibilities and authority until the November board meeting.

Nancy Christolear was approved as a Trustee for the open term ending September, 2005.

We want to congratulate Gary, Nancy and Martin.

Also, the DMA® Board of Trustees approved a Resource Center Building Usage Policy for our facility at 119 Valley Street. It should be known that the facility has been designated as a smoke free, alcohol free and illegal drug free facility. This policy will be posted at 119 Valley and the Secretary will send a notice to anyone with access to the facility.

*by Bettie Cummings Cook Southwest Indiana PC Users Group*

fect Office, Yahoo Instant Messenger, and Zone Alarm. See the list for others not named here.

The web page lists the programs and a link to their maker's web site. Use the link to go to that site and download a patch to allow the software to work with SP2.

While I'm on the subject of Microsoft, did you know there is a Microsoft Products Public Newsgroup web page? [\(http://](http://support.microsoft.com/newsgroups) [support. Microsoft.com/newsgroups\)](http://support.microsoft.com/newsgroups) Each product has a forum where one can post questions and answers. Solutions to MS problems may be found here.

There is no restriction against any nonprofit group using this article as long as it is kept in context with proper credit given the author. The Editorial Committee of the Association of Personal Computer User Groups (APCUG), an international organization of which this group is a member, brings this article to you.

#### **P AGE 10 NOVEMBER 2004**

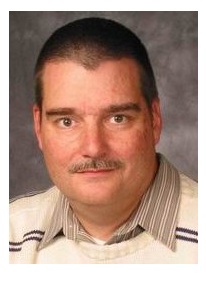

### **Software Development Topics And Now For Something Completely Different** *by Mark Erbaugh & Dr. Robert Koss—Regular Contributors to The DataBus*

Mark Erbaugh is a freelance software developer. He has been programming for a living since 1986 and has worked with Pascal, C, C++ and a host of other languages. Since 1995, he's been developing software for Microsoft Windows using Borland's Delphi language.

In the past few years, he has been focusing on the development of business support software and works with SQL database as a back end. In his spare time, he enjoys developing software to support his amateur radio interests, including real-time signal processing and control of equipment.

**Mark** This month we thought we would take a break from our Design Principles series and give a brief overview of the Python programming language.

**Bob** I can give a brief overview in one word.

**Mark** Really?

**Bob** Sure: [www.python.org](http://www.python.org)

**Mark** Good one! That is the official web site has most of the information you need, and links to other sites with more. But I'm sure that the editors of *The DataBus* expect a few more words from us.

**Bob** Python may be considered by some as a scripting language, similar to Awk and Perl, but it has evolved into a full strength, high level language, suitable for complete applications as well as scripts.

There are a large number of libraries available, many of them open source to do just about any programming task you could conceive, from database and HTML processing to scientific data analysis and DSP. Python even has a native imaginary number type and supports complex math.

**Mark** The syntax is easy to learn and a non-Python programmer would probably be able to understand what the code is doing. You might consider Python to be pseudo-code that runs. One of the features of the syntax is block structure. Rather than having blocks of code surrounded by BEGIN, END pairs or open, close braces, and having a coding convention that uses indentation to make the block structure readable, in Python, the indentation provides the block structure. Purists may complain that this makes whitespace significant in the code (it does), but look at the following snippet.

```
def FunctionName( param1, param2 ): 
 """This function tests a nested IF""" 
if param1 \leq param2:
    if param1 = 'Developer': 
      print 'Developer Mode' 
 else:
```
print 'Parameters Equal' # goes with if param1 <> param2

It's clear from the indentation that the else clause applies to the outer if.

Bob Koss is a Senior Consultant, fluent in both C++ and Java, employed at Object Mentor, Inc. He spends about half of his time writing and revising most of the company's course materials; the other half of his time is spent teaching courses, the other half of his time is spent

consulting on client projects and the other half of his time is spent trying to keep up in this industry. His current mission in life is to get clients away from drawing UML pictures or writing use cases and into executable code just as soon as possible, and to learn to use code as a probe into analysis and design, all the while delivering value to the business.

**Bob** Notice the triple quoted string just below the def FunctionName line. That is known as a docstring. It's a way of writing documentation as your write the code. Docstrings aren't required, but many Python development tools can use the docstring to provide online help. The docstring isn't limited to a single line, either. You can include as many lines as you need.

**Mark** Speaking of strings, being a scripting language, Python has a boatload of string handling functions, some built in and many more in add-on libraries. Python supports regular expression processing and Unicode strings. There are powerful string parsing routines. For example, you can parse an entire HTML page into it's constituent tags and data, change the tags or data as you need to and rebuild the page.

**Bob** In addition to strings, Python has some really nice high level data structures built in that you can start using right away.

A dictionary provides a way of mapping one value, the key to another, the item. While there is a limit on the data types that can be used, keys are not limited to strings or integers. You can mix and match different data types for keys. For example, one key could be 1 (an integer), another '1' (a string). The items can be of any data type, including other dictionaries.

Mark Probably the workhorse type is the list. A list is an ordered sequence of items. List items can be of any data type and different items may be different types. There are techniques for doing just about anything you would want to with a list. You can easily create a new list by selecting (filtering) items from another list.

flist =  $[f \text{ for } f \text{ in } \text{os}$ .listdir('G:/Python23/Work/test') if re.search( $\lceil \psi, \mathbf{r} \rceil$ )]

This creates a list containing the names of files in the specified directory that have '.py' in the name.

Another type is the tuple. A tuple is an immutable list. Tuples have lots of uses in Python and you can easily convert a list to a tuple and vice versa. Just like lists, the items in a tuple can be of any data type, including lists or tuples.

**Bob** Managing these data structures is very simple. With Python's dynamic typing and automatic garbage collection, a dictionary, list, tuple or other data type is as easy to use as a simple *(Continued on page 11)* 

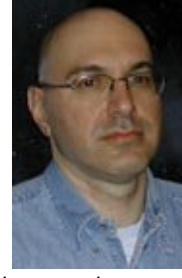

### Erbaugh/Koss (cont.)

*(Continued from page 10)* 

data type such as an integer. You don't need to declare the variable before using it or do any cleanup after you are done with it.

**Mark** The dynamic typing means that any variable can be of any type. In fact, a variable's type can change by assigning data of a different type to it:

 $>>$  a = 1  $>>$  a + 2 3

a is an integer and the + operator implies addition

 $>>$  a = '1'  $>>$  a + 2 Traceback (most recent call last): File "<stdin>", line 1, in ? TypeError: cannot concatenate 'str' and 'int' objects

a is now a string and the + operator implies concatenation of another string

**Bob** In the Python code above, notice the >>>. The Python environment is contains a command line interpreter and  $\gg$  is the prompt. You can simply type Python commands and see the results. This allows you to interactively try out Python statements and see how they work without writing a program. You can also use Python as an interactive calculator.

**Mark** Another thing that that code snippet shows is that once a variable is assigned a type, that type is strongly enforced until the type is explicitly changed by the assignment of a new type. In some languages, the interpreter may try to convert the string to an integer so that it could do the addition, but not Python. Python does have lots of commands for explicitly converting data of one type to another.

**Bob** Python has support for objects. Python supports inheritance, including multiple inheritance. Because of the dynamic typing of Python all methods are essentially virtual, since a variable becomes the type of whatever data is assigned to it.

**Mark** Actually, everything in Python is an object. Some objects are built in, others can be defined in code. For example, a string is a built in type. Look at this snippet:

>>> ','.join(('a','b','c')) 'a,b,c'

join() is a method that takes a sequence (list or tuple) of strings and concatenates them with the join string. Notice that Python uses the common object.method() syntax for invoking an object method. But note that we are invoking a method on what in other languages would be considered a literal or constant. Yet it Python, that is an object and can invoke it's methods. Note, the double parenthesis are required. The outer set define the methods parameters, the inner set create a tuple which becomes the methods sole parameter.

**Bob** The 'everything is an object' goes even further than that. Functions, methods, classes (class types) and even modules are objects. They can be stored in other objects.

def Func1(param1): … # function body

 $a = Func1$  #note, no parenthesis a(param) #calls function

Mark For me, learning Python has had an interesting side effect. In the past, most of the OO languages with which I've worked, C++, Pascal (Delphi), Java have all done things in somewhat similar ways and have placed similar constraints on the design. For example, object interfaces have been mentioned in this column and have been used to illustrate an implement the design principles we've discussed. Python has no support for interfaces. Because of the dynamic typing, they aren't needed.

Trying to think in Python has caused me to try and identify parts of the design process that are really part of the process and parts that are related to the language.

**Bob** We're almost out of space, and we haven't covered even all of the major features of Python, such as exceptions, try .. finally blocks, multi-tasking and unit testing (pyunit.py).

**Mark** Coming from Pascal, one of the things I like is support for nested functions.

As we mentioned the add-on libraries can add just about anything you can think of. For example wxPython is a cross platform GUI library. Applications developed using wxPython can look and feel just like 'native' Windows applications. With only a few minor changes, they can look and feel like 'native' applications under a different windowing environment on a different platform.

**Bob** Again, this has just been a brief introduction. We were just trying to whet your appetite and weren't trying to provide a tutorial introduction.

On the [www.python.org](http://www.python.org) website you can freely download installable versions of Python for your operating system and a complete set of documentation in PDF files. One of those files is a tutorial.

There is also another, more detailed, tutorial in PDF format "Dive Into Python" at [http://diveintopython.org.](http://diveintopython.org)

There are also a number of books out there on Python.

**Mark** I would like to thank Michael Christopher who gave a presentation on Python to the Software Development SIG, which inspired this column.

Next month, we will resume are discussion of design principles with the Dependency inversion Principle. Until then, may all your designs be clean and your code, bug-free.

**P AGE 12 NOVEMBER 2004** 

# The Deals Guy

I can hardly believe I've been writing this column for ten years now and have never missed a month. I never dreamed it would end up being so widely used. It all started when a group of us from Central Florida Computer Society traveled to attend the 1994 FACUG fall conference in Cocoa, FL. During our travel time, the president at that time (Miguel McCormick) told me the group was getting many special offers and he didn't have time to announce them at meetings. He asked if I would mind putting them together as an article for the newsletter if he channeled them all to me. Hesitantly, I agreed since Miguel has always worked hard for the group, but I knew nothing about writing articles.

I received much criticism for the first column from the desktop publishing SIG I attended in an effort to help me improve it. They said nobody would read it the way I was writing it. I was having no luck understanding techniques to improve it when e-mail arrived from two editors, because of newsletter exchanges, asking if they could reprint it. Since many offers were time sensitive, I offered to put those editors on a list. I originally sent the column to editors individually for some time because I knew nothing about BCC or CC, or even how to attach a file to e-mail. That first column had 22 special offers in it. I also started giving it to Space Coast PC UG since I was also a member there. Surprisingly, the third editor to ask for the column was from Portland, Oregon PC UG and I was then published from coast to coast, but in just three newsletters. After three months of trying to improve it, with no success, my friends in the DTP SIG finally remarked that since it seemed to be working, just forget improving it.

A few editors feel that this is the "deals" column and should only contain deals, nothing else. Two editors have always felt the column is over worded.

They insist that all you need is the name of the product, the price and ordering procedure, thus reducing it to about three paragraphs. I've always felt that those editors were missing what seemed to make it work. I often get feedback from my personal comments. Most editors feel differently and often e-mail me that their readers enjoy the column however I write it, which is always good to hear.

One problem lately is with myself. I don't devote the additional time required these days to dig up deals and I also get turned down more, along with just no response even though I had talked to them at a show. Items I find in UG newsletters, and suggestions sent by editors, help. I still have a few leads that I plan to follow up, but I'm writing the column from month to month, seeing where it leads. I also use occasional unknown products now that I receive announcements for, if they offer a discount. I still get a lot of support from many editors wanting me to continue. Many editors depend on the DealsGuy column, and for a very few, my column is the heart of their newsletters along with the group's member news. One thing seems certain though, and that is that the DealsGuy column is on borrowed time.

You need a tough skin to do this job because there is no way to please everybody. Complaints seldom come from the readers though, and those that do are usually because of a problem. However, editor's complaints sometimes lead to changes. Interesting that for the last few years though, the DealsGuy column has not been published in the original newsletter that started it all.

I'm presenting two great items that could be Christmas gifts, even for you. I'm excited about them both and you'll love them.

*Bob "The Cheapskate" Click, Greater Orlando Computer User Group*

#### **Lets Understand The Darn Weather Better**

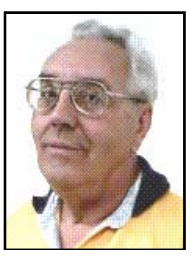

I love this item and was able to put together a deal just in time for Christmas (what a great gift). I can't adequately describe this full-featured weather station so check their Web site, [www.peetbros.com](http://www.peetbros.com) I am just now learning everything about mine. It's certainly full featured and I'm having great fun. I installed it just hours before our latest hurricane, Jeanne, and spent more time checking the Ultimeter 100 data than checking the storm. It offers about any type of data and display you want and recorded my highest wind gust at 66 mph., 9/26/04, at 10:05 AM. I could have shown it in other units, as with all the data. Data can also be accessed by phone line. I'm now working on a better mount and location for my rain gauge. Ultimeter 100 can be set to continuously scan wind speed, wind chill, temperature, today's rainfall, time and date, or just certain data. It also shows the wind direction. An alarm can be set for the danger of an impending flash flood if your area is prone, or for other possible situations. A 9V-battery backup retains your data in the event of a power failure. Pushing a button will give you highs or lows for any of the last seven days, or for long term.

This deal is a scoop since they are introducing a new feature, which is a "serial text" interface that works with your computer to view the weather station's accumulated data. Simply connect the serial cable, start Windows HyperTerminal on your computer, then by pushing buttons on your weather station, quickly view data from the Ultimeter 100 system's memory for various time periods and format it as you like on your computer. The feed updates each minute.

# The Deals Guy (cont.)

#### *(Continued from page 12)*

For just \$199.00 you get the "Ultimeter 100" weather station (MSRP \$199.00) bundled with an indoor temperature sensor (MSRP \$12.95) and a 15' serial computer interface cable (MSRP \$20.00), both of which are normally optional. The unit does include the anemometer wind vane and other necessary cables. There are other peripherals such as a self-emptying rain gage and "The Weather Picture" (a large digital display that can be read across the room), extensions for the cables and more.

The Ultimeter 100 is the only product offered with the bundle, but obviously they have other models and accessories to offer. Please mention the code "DealsGuy" when ordering this special \$199.00 bundle. E-mail them at peet[bros@peetbros.com](mailto:peet-bros@peetbros.com), or call them at 1- 866-446-1216 or 1-321-206-6214. Shipping varies according to the dollar amount, but orders between \$200 and \$299 will cost \$15.75 S&H. FL. residents should add 7% tax. If you're not convinced, call for their beautiful 10 page brochure that tells it all.

#### **Your Badge Says It All**

You may have seen digital badges at computer shows, as I have, and they took my eye. I bought one and have enjoyed mine. People comment when they see it since it really stands out. It scrolls your message, which can be up to 118 characters, in red LCD letters. You can vary the scrolling speed. Get more details at [www.bannerbadge.com.](http://www.bannerbadge.com) There's a video there of the Banner Badge scrolling a message, but in person, it looks much better than on that video according to my screen. You can order either a black or red one, and it comes with the programming kit. There is an optional USB-to-serial adapter, and the "Buddy" that will program it without your computer. The digital badge is a real eye-catcher and lots of fun.

Originally I purchased mine from another company and tried to make a deal with that company, but with no success. I consider them the losers. I later found this company, Banner Badge, in another show, and with much better prices. The Banner Badge guys were happy to give my readers a deal, which is 10% off the posted prices on the Web site. Unfortunately there's no way to enter a price code for the DealsGuy price when ordering so you'll need to e-mail them at [info@bannerbadge.com](mailto:info@bannerbadge.com) or call them at 1-772-571-9944, and be sure to mention DealsGuy to get the 10% discount. What a great Christmas gift! Don't forget to order extra batteries at their low prices.

#### **That's it for this month**.

Meet me here again next month if your editor permits. This column is written to make user group members aware of special offers or freebies I have found or arranged, and my comments should not be interpreted to encourage, or discourage, the purchase of any products, no matter how enthused I might sound. Bob (The Cheapskate) Click at [bob](mailto:bob-click@mindspring.com)[click@mindspring.com.](mailto:bob-click@mindspring.com) Visit my Web site at [www.dealsguy.com](http://www.dealsguy.com) for interesting articles from user group newsletters. I also posted some interesting Web site pages for your viewing. They contain new product announcements that I received over a period of time in 2003. More will be forthcoming when I get the ambition.

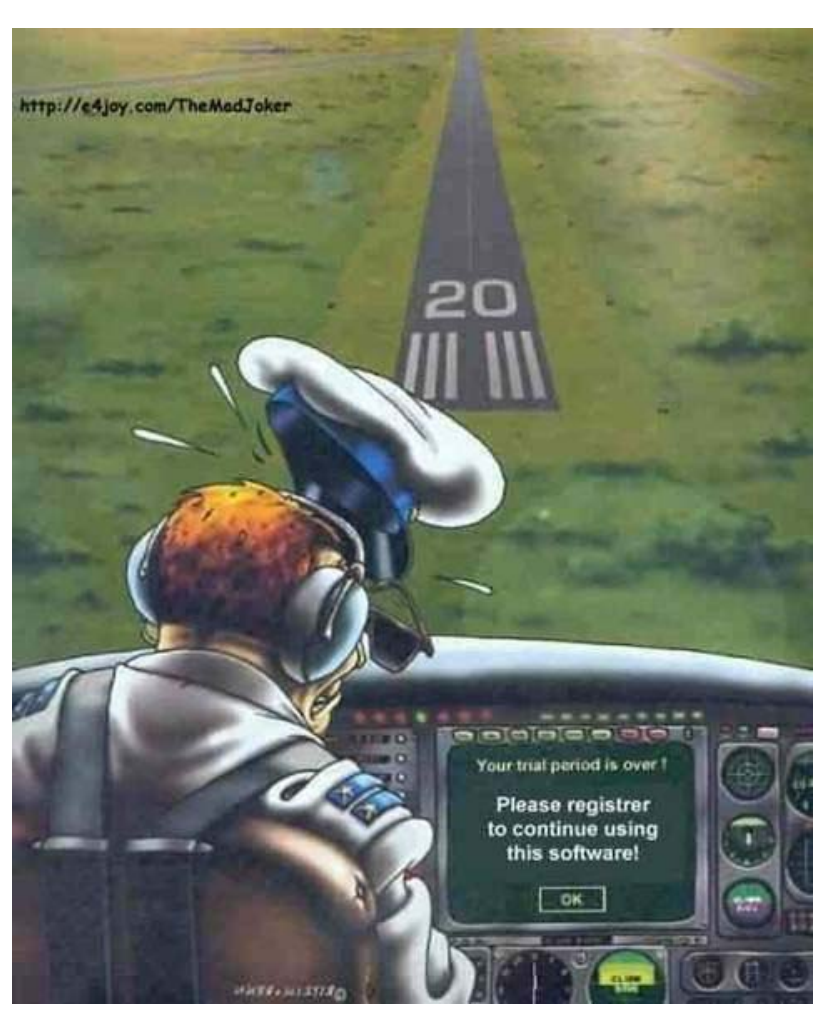

### Tech News

Sony plans to launch a new camcorder in November that can record and play back high-definition video. The device, part of the company's Handycam line, records and plays back video with a resolution of 1,440 pixels by 1,080 lines, the highest in any consumer camcorder. It also features a 3.5-inch, wide-screen LCD display. Sony claims an image in the display can be enlarged up to four times its original size without any loss of resolution. The HDR-FX1 camcorder will sell for about \$3,700.

Intel Corp. President Paul S. Otellini demonstrated new chips scheduled for release next year that simultaneously run tasks such as burning CDs and playing video games. We're not writing video game reviews for kids who play five hours a day. We're writing for the grownup who may play five hours a week. Hoping to increase the 5-hour adult gaming average, Perpetual Entertainment will develop the first major online game based on Paramount Pictures' **'**Star Trek**'** for a monthly fee.

High-resolution images of 21 original Shakespeare texts, in 93 different versions, are now available on the British Library Web site. Viewers can read the plays in the same format that Shakespeare himself and the actors who performed his plays for the Globe audiences did. [www.bl.uk/treasures/shakespeare/](http://www.bl.uk/treasures/shakespeare/homepage.html) [homepage.html](http://www.bl.uk/treasures/shakespeare/homepage.html) 

Sun Microsystems and Microsoft next month plan to provide more details on work they are doing to make their products interoperable. The goal is to have an event and to demonstrate interoperability. The settlement ended a bitter legal dispute between the rivals that started in 1997.

A Japanese telecommunications equipment maker has come up with a tricky way to hide audio speakers in houseplants. The Ka-on, which means "flower sound" in Japanese, consists of a magnet and coil at the base of a vase that can be hooked up to a CD player, stereo or television set. When flowers are placed in the vase, the sound vibrations move up through the stems into the petals and leaves, filling the entire room with music. The vases and amplifiers come in several sizes, priced from \$46 to \$460, and the device has an added bonus -- the vibrations discourage insects and make the flowers last longer. Gerberas and sunflowers work especially well as speakers."

Adware company Claria (formerly Gator) has quietly settled litigation brought by Wells Fargo, Quicken Loans and other online businesses, who charged that its pop-up ads violated their trademarks. In recent months, it also has quietly settled with UPS, Hertz, L.L. Bean, Tiger Direct and Six Continents, and still faces a lawsuit from retail florist Teleflora. [WhenU.com](http://WhenU.com) has a case pending filed by Wells Fargo and Quicken Loans on the same matter and Google currently involved in two cases lawsuits from American Blind and Wallpaper and Geico.

"Wireless sensors have moved out of the labs," said Intel spokesman Kevin Teixeira. "The technology is being figured out." the battery-powered, wireless sensors sometimes known as "smart dust" are here, and they're making their way into our lives. Some take pictures. Others are sensitive thermometers. There are even tiny sensors that can detect gunmetal and tanks. Analysts and researchers predict that networks of these tiny monitors may eventually link refrigerators, printers, car keys and other everyday objects to the Internet, allowing you to keep track of your stuff remotely.

A U.S. Senate committee approved bills intended to fight computer spyware and to protect wireless phone customers from potential privacy problems associated with a wireless phone number directory. the SPY BLOCK Act would prohibit the covert installation of software on com-

*by Sue Crane Big Bear, CA Computer Club*

puters and prohibit installing software that automatically collects and transmits information about the user without permission.

[Stamps.com](http://stamps.com) is in active discussions with the U.S. Postal Service regarding whether or not to continue its personalized postage stamp pilot program. The stamps cost about twice the price of a regular stamp. The market test was supposed to end Sept. 30. Now the U.S. Postal Service will decide whether to continue with the program or not.

Microsoft US is now charging for a Hotmail feature that allows users to access their e-mail using the Outlook and Outlook Express e-mail clients. Microsoft is making the change because the feature is being abused by senders of spam.

Vivisimo, founded by three former Carnegie-Mellon computer scientists, is hoping to challenge Google's dominance in the search field with a new search service that clusters results into categories to make them easier to sort through. The launch of Clusty comes on the heels of Amazon's introduction of its A9 search service, which also organizes information as it retrieves it. "Search will look more like the magazine business than the soda market," predicts Oren Etzioni, a computer scientist at the University of Washington who sits on the Vivisimo board. "The competition has shifted from crawling the Web and returning an answer quickly to adding value to the information that has been retrieved."

There is no restriction against any nonprofit group using this article as long as it is kept in context with proper credit given the author. The Editorial Committee of the Association of Personal Computer User Groups (APCUG), an international organization of which this group is a member, brings this article to you.

### Online Footprints Bring Coincidences and Lasting Trails

#### A song written by Peter Mayer,

[www.blueboat.net,](http://www.blueboat.net) a great singer I've just discovered, is titled "Earth Town Square". Describing how technology and travel have shrunk the world, Peter lyrically observes "Now it's feeling like a small town, with six billion people downtown, at a little sidewalk fair, in Earth Town Square". Even though all six billion of us aren't (yet!) online, the Internet as a meeting place is certainly one of the engines making the Earth seem smaller. While it was once exotic -- or alarming -- to have a long distance telephone conversation, chatting electronically with people half a world away doesn't raise my pulse.

A decade ago, early in my use of the Internet, I was astonished by its ability to create coincidences -- true story! I was consulting for an online service that gave me an email address used only for their work. I received a note at that address with the intriguing subject, "I am you", from another Gabriel Goldberg. (Nowadays, that's the sort of spoofed email I'd likely delete without reading.) He'd checked his entry in the service's directory and found my entry next to his. We exchanged pleasantries, described ourselves, shared wonder at having found each other; he mentioned that he was a music student in Boston.

Later that week, I received another note at my regular email address, from a woman who said that she'd known a Gabe Goldberg years earlier, the last she'd heard from him he was going to Boston to study music, and was I that person. I replied to her, copying the other Gabe, that either they were playing a joke on me or we had a mighty powerful coincidence.

Truth is stranger than joke: they were former high school sweethearts who had drifted apart. In the same week they both found my name and two different email addresses, and for very different reasons, they contacted me. I later heard from her mother, who thanked me for reuniting them! And, remarking on the coincidence of names, the other Gabe wondered "how guys named Jim Smith handle all the coincidences".

Participating in mailing lists, newsgroups, and Web sites leaves online footprints and makes us visible. The bad news is that's one of the ways spammers find targets, but the good news is that being visible makes it easier for lost friends to track us down. Soon after 9/11 I heard a voice on the phone had made a New Year's resolution to start

I hadn't heard for nearly 30 years: my college girlfriend. She'd searched Google (often called "Googling") for me, found me, and called. We've stayed in touch since, have gotten together several times, and have shared news of our respective families. And just recently I used Google to contact an elementary school friend after hearing of her taking a new job in San Francisco.

A friend, Ross Patterson, reports another name collision. Having been online since the 1970s, he never used an alias, has always used his own name for email and his Web site. Everything was fine for about four years, but in 2002, a comedic film called "The New Guy"[, www.imdb.com/](http://www.imdb.com/title/tt0241760) [title/tt0241760](http://www.imdb.com/title/tt0241760) came out.

He notes that it was a critical success, if you count one to one and a half stars a success. A co-starring role was played by (a different) Ross Patterson, [www.imdb.com/name/](http://www.imdb.com/name/nm0666388) [nm0666388.](http://www.imdb.com/name/nm0666388) A few months later he started to receive emails from young women through his Web site email address. Most assumed he was "that Ross Patterson", although some asked outright. Most said that he was "kewl" and "sooooooo HOT!!!!", and often asked for autographs. Being the father of a teenage girl, he wrote back politely to each young lady explaining that he wasn't the fellow they were looking for, and deleted their correspondence. Several responded, all nicely, and he traded a few friendly notes with one girl.

Another coincidence earned me a colleague, client, and friend. After forwarding a meeting notice to a local professional mailing list, I received an earnest note from someone I didn't know, saying that the topic of the meeting was outrageous and that I should attend representing her and protest what was proposed for discussion. I'd normally simply delete such out-of-the-blue notes, but this one was so well-crafted and so earnest that I couldn't resist cautiously replying, asking whether she really meant to address me. Of course, she hadn't -- someone in her company had forwarded the note internally, she'd responded to me by mistake instead of her colleague. But we continued chatting, became friends, and she became a client. If I hadn't forwarded the note, we'd never have met.

Sometimes the Internet simply facilitates synchronicity, related events happening at the same time. A few years ago, two friends independently mentioned online that they

new relationships. So I introduced them and arranged a blind date! *by Gabe Goldberg, Columnist AARP Computers and Technology website* 

Amidst the fun of unanticipated connections and reestablished friendships, there's a cautionary note: online has a long memory. Web sites like Google cache (retain) Web pages even after they're deleted from their original Web locations. Postings to mailing lists, Web forums, newsgroups, and other online venues are usually retained indefinitely. It can be unnerving to discover that items posted in the heat of the moment or as youthful indiscretions can be retrieved years later by potential employers or new acquaintances -- or someone snooping for unpleasant reasons.

Just as it's worth checking your credit report periodically, it's a good idea to occasionally check what online trails you've left. My current favorite surfing tool is Google, so I search for "Gabe Goldberg" and "Gabriel Goldberg". (The quote marks bind the first and last names together so that only Web pages having the exact full name are found. I search on Gabe/Gabriel because I've used both names.) If your name is closer to Jim Smith's -- offering 56,000 hits rather than the more manageable 182 for my name - you can tighten the search by adding terms such as a middle initial, state of residence, hobby, employer, etc. But don't make the search too narrow or you may miss genuine references.

It's tedious to erase tracks from an online history; it requires contacting each site that hosts material you'd like to delete, perhaps following instructions and filling out forms. Some mailing list sites refuse as a matter of policy to delete list postings, reasoning that doing so would distort a list's historical record. The government has made serious efforts to sanitize the Web by removing content deemed dangerous, such as plans for water/power system. But the Wayback Machine, [www.archive.org/index.html,](http://www.archive.org)  archives many years' of Web data. For example, the first image shown of [www.whitehouse.gov](http://www.whitehouse.gov) is from December 1996. Even when successful, scrubbing data off Web sites often doesn't really make it unavailable, it just slows people finding it. It's much better to avoid saying anything online that might return to haunt you, than try to clear the record after the fact.

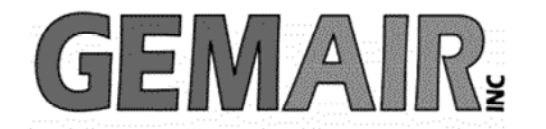

119 Valley St <-> Dayton, Ohio 45404 937.222.0360 <--------> Sales <--------> 877.443.6247 937.222.0325 <---------> Tech Support <--------> 877.526.5902

### **Security Special**

We check your PC for Spyware, Viruses, Worms

Update or Install Anti-Virus & Firewall

Apply latest Windows® Updates

\$79.95

### **Std Res Internet**

### **New Features...**

advanced spam controls 5 mailboxes web space shell account free tech support

> ...and more look for our flyer!

### Dialup 9.95

### **New at GemAIR**

email basic spam & email virus scanning unlimited connect time

perfect for thrifty, casual user

\$9.95 mo

#### Be sure to attend this month's DMA Main Meeting be there for the announcement of

**New Services from GemAIR** 

### **Surplus Auction -- Round Two!!**

Eight-foot Cherry finish Conference table Round Cherry table - Framed Prints ...and more http://www.gemair.com/Surplus/

### Cover Article (cont.)

#### *(Continued from page 1)*

old Jones is actively doing what he talks about. He doesn't just read and teach. He actively takes part in investigations of all types involving people, computers or networks.

### **Affiliations and Helpful Web Sites**

Mr. Jones is proud to be affiliated with the following nationally recognized organizations:

MissingKIN Investigative Network [www.missingkin.com](http://www.missingkin.com) High Technology Crime Investigation Association *(HTCIA)*  [http://htcia.or](http://htcia.org)*g* The International Association of Computer Investigative Specialists *(IACIS)*  [www.cops.org](http://www.cops.org) Yello Dyno [www.yellodyno.com](http://www.yellowdyno.org)

The National Cyber Alert System [www.us-cert.gov/cas/signup.html](http://www.us-cert.gov/cas/signup.html) The National Cyber Security Alliance [www.staysafeonline.info](http://www.staysafeonline.info) Center for Missing and Exploited Children [www.cybertipline.com](http://www.cybertipline.com) Tech Evidence Inc. [www.techevidence.com](http://www.techevidence.com)

Join us at the October 26 General Meeting of the Dayton Microcomputer Association for the real story of computer forensics as it is practiced right here in your own Miami Valley communities, and an overview of Cyber Crime and how you can help guard against it. DMA meets in O'Leary Auditorium of Miriam Hall on the campus of the University of Dayton. (See www.dma.org for location map and directions, meeting begins at 7:30pm, all are welcome.)

### *Getting Unneeded Duplicate Newsletters ?*

**Note to member households receiving multiple copies of** *The DataBus***.** 

**If you don't need more than one copy, please email lundyd@dma.org and you can reduce printing & mailing costs for your organization!** 

### The New, the Best, and the Worst

As we all know, Microsoft software is used on 90% of the world's desktop computers. Over the years Microsoft has managed to include Internet Explorer with the Windows OS sold with almost every new computer. Microsoft Works or the more expensive Microsoft Office programs are bundled with Since most of the nastiness enters your most systems, at extra cost, but hidden in the total cost of a new computer. As a result, earlier successful programs such a Netscape, Word Star, Word Perfect, Database II, and Lotus 1-2-3 are still only used by a few dedicated fans. To this date it is almost impossible to buy a computer from a major manufacturer without pre-installed MS software. Most recently Dell has started to sell some computers with Linux-based Linspire pre-installed, but in Europe only. Dell is also offering some computers without any operating system in the US, allowing the buyer to install the OS of his choice. Some small, lesser known manufacturers also sell Microsoft-free computers. Still, it will take years, if ever, to overcome the domination of MS in the desktop computer market.

Microsoft has historically emphasized ease of use (with varying success) and addition of new features to program updates to keep the customers coming back for more. Now that it has become painfully obvious that the programs also should be resistant to tampering by malicious individuals, it is probably too late to correct the many vulnerabilities, given that there are millions of lines of code involved to be critically reviewed. SP2, a major security update for Windows XP, has now become available. Reviewers describe it as a major security improvement for Windows XP and Internet Explorer 6, but the virus and worm kiddies will undoubtedly find new ways to bring down the system. SP2 reportedly introduces dozens of potential incompatibilities with your hardware and software. Also, the size of the update is between 100 and 300 MB, depending on the updates already installed on your computer. Such a download is not feasible for those with a telephone modem; it is expected that Microsoft will make the update available on CD, but the question remains: how many users will go to the trouble to get the update and install it? And how long will it take before most of us are up-to-date?

Since MS Windows and its programs are the fat and juicy sitting ducks preferably targeted by virus artists, a good way to pro-

tect yourself is to get away from it and to choose alternate software, not susceptible to common worms and viruses, and not targeted by script kiddies. The following are some possible choices.

computer through Internet Explorer and Outlook Express, choose alternate programs. Many users are changing to the free Mozilla Foxfire, [www.mozilla.org/products/](http://www.mozilla.com/products/firefox) [firefox,](http://www.mozilla.com/products/firefox) an open source browser and e-mail program for Windows, Linux or the MAC OS. The browser is quite similar to Netscape and receives high praise from most users, who prefer it to Internet Explorer. Version 1.0, now forthcoming, also performs pop-up blocking and protection from spyware.

Another popular choice is Opera for Windows or Linux[, www.opera.com,](http://www.opera.com) also a free download, although you must pay \$29 to get rid of an advertising banner at the top of the page. I prefer Mozilla in Linux because it is less cluttered.

MS Office programs, especially Outlook, Word and Excel, have also been targets of hackers, making use of their macro features to cause haywire. WordPerfect Office 12 from Corel, [www.corel.com,](http://www.corel.com) includes a word processor, the Quattro Pro spreadsheet, and the Presentations multimedia slide shows similar to MS PowerPoint. It costs \$300 and is almost fully compatible with MS Word documents.

StarOffice 6.0 Office Suite from Sun Microsystems, [\(wwws.sun.com/software/star/](http://wwws.sun.com/software/star/staroffice/6.0) [staroffice/6.0](http://wwws.sun.com/software/star/staroffice/6.0), includes word processing, spreadsheet, graphics, presentation and database programs. It claims full compatibility with MS Office and costs \$75. It is available for Windows, Solaris and Linux operating systems. I tried it several years ago, when it was still free, and didn't like the way it took over my computer, including rearrangement of my desktop.

Finally, a promising newcomer is the free, open-source OpenOffice.org, currently at version 1.1.2. and also from Sun Microsystems, [www.openoffice.org.](http://www.openoffice.org) It is derived from StarOffice, with omission of code licensed by Sun from third-party sources. It is available for Windows, Mac OS, Linux and Solaris operating systems. In addition to switch than fight!

*by Pim Borman, Editor Southwest Indiana PC Users Group* 

the MS Word-compatible OpenOffice Writer it includes spreadsheet, database and presentation programs. I have been using the word processor in Linux and find the compatibility with MS Word formats quite good. It also supports saving and mailing documents in PDF format and supports mobile device formats like AportisDoc (Palm), Pocket Word and Pocket Excel.

The best way to avoid Microsoft-targeted worms and spyware altogether is not to use any Microsoft products at all. Apple Computer's Mac Operating System is based on Unix and the Macs are therefore immune to PC viruses. The exceptions are MS Office for the Mac programs that are susceptible to the same malicious macros aimed at PCs. The Mac OS does not run on Intel or AMD CPU-based PC clones, so you'll have to buy a new, expensive Apple computer to achieve trouble-free online communications. You may still need your PC for programs and games that are not available on the Mac.

A better alternative is to install one of the new, inexpensive, user-friendly Linux distributions on a separate partition of your hard drive, or on an older computer if you have one. I have used Linspire, [www.linspire.com,](http://www.linespire.com) now for a year on an old laptop. It connects by Wi-Fi wireless via my router to the Internet and to my printer. I use the Mozilla browser and OpenOffice.org Write for browsing and correspondence, and everything works flawlessly. I have transferred genealogy and checkbook data to corresponding Linux programs. I can play more solitaire programs than I know how to, including two versions of FreeCell. Many other games are available, including the addictive arcade games BreakOut II and Frozen Bubble. I even managed to install a free version of the anti-virus program f-prot, [www.f-prot.com,](http://www.f-prot.com) that protects Linux systems as well as Windows, but for lack of Linux viruses I have no idea if it works or not. There is a harmless virus-like test file on the f-prot Web site that I downloaded to test f prot. It worked as advertised. A longer discussion of my experiences with Linspire can be found in the July-August issue of the P-See UrGent, [http://swipcug.apcug.org/](http://swipcug.apcug.org/archive/pdfs/.pdf) [archive/pdfs/.pdf.](http://swipcug.apcug.org/archive/pdfs/.pdf)

So there you have it. Maybe it is better to

# DMA® Board Minutes - September 7, 2004

*by Carol Ewing, DMA® Board of Trustees* 

**Call to Order** by Gary Mullins at 6:25 p.m.

Trustees present: Susan Kendall, Carol Ewing, Gary Mullins, Gary Turner, Jim Bellan. Millard Mier, Dale Childs and John Hargreaves arrived after the meeting started.

**Visitors**: Dave Smith, Paul Ahlquist, Lillian Rudolph, Dave Wilson, Martin Arbagi.

The meeting was rescheduled due to Labor Day holiday on Monday. The location and time was changed to 6 p.m. at Panera Bread. The meeting was delayed due to waiting for a quorum.

Gary Mullins welcomed the visitors. No one had any comments.

#### **Officer Reports**:

**President** - Gary Mullins. His comments will be within the agenda items.

**Vice President** - Gary Turner. The DMA® projector was not returned from M-ACES.

**Secretary** - Carol Ewing. Motion by Jim,  $2<sup>nd</sup>$  by Susan, to accept the 8-2-04 board meeting minutes. Yes-4, No-0. Motion passed. Carol will email the uncompleted Board To Do list for 2003-2004. All Officers, Trustees, Committee Chairman's, Project Chairman (Director) and all Officials of DMA® must sign the Code of Ethics Agreement every October. Any new official must sign the Code of Ethics agreement to start the position.

**Treasurer** - Susan Kendall. Sent report, but it is not accurate. We have a big decrease in Smith Barney account.

#### **Committee Reports:**

**Membership** - Carol Ewing. We had 85 people attend the Aug general meeting, 10 guests. By laws state Committee Chairman must be DMA® members, but By-Laws committee think M-ACES chairman must be a member but subcommittee chairs do not. The committee also found a 1985 newsletter that states the membership approved free membership for newsletter editor during their term. Carol will research the older minutes to see if the board rescinded the motion. The board needs to revisit this issue now. Carol had a membership meeting and discussed DMA® booth at M-ACES with PC CLUB \$100 gift certificates. DMA® will have a \$50 new member and \$25 renewal member prize drawing. The other \$25 will be the M-ACES survey prize drawing. On line application is on hold until Alice II is rebuilt. President must have article in every show program, DMA® needs more pages. We need to recruit new members, need new discount benefits. We will have evaluation sheets at every general meeting starting in August. The surveys will also serve as door prize-drawing tickets. She sent the August survey results to the Board and program chairman. The Gaming SIG and the Northern SIG should be removed from DMA® SIG list. Carol is resigning as Membership chair, effective October 4, 2004.

**GEMAIR** - Paul Ahlquist. He sent report. They have web accelerator in soft launch and mail features in soft launch. They will have some exciting news soon.

**Hara/TW** - Bob Ruby. Gary Mullins said we need a new committee chairman. Gary is talking to someone for a replacement.

**Programs** - Bob Kwater. Carol read report sent. September is Media Center by Circuit City. Oct is not confirmed for CompUSA, Nov is a repeat of John Maynor of Identity theft. Gary Mullins said Microsoft Mindshare wants to schedule a date for a presentation.

**By-Laws** - John Hargreaves. Carol read report sent and asked Board if we want to continue with 3-year Trustee terms or reduce it to two-year terms. It is hard to get candidates for three years and past history shows Trustees are not fulfilling their three-year terms. Gary Mullins said this should be included in the by-law revisions.

**Financial Review** - Gary Mullins Gary Mullins said accountant still requesting information. Jim said DMA® is required to send financials to Attorney General, it is assumed our accountant files proper paperwork.

**SG** - Gary Turner. The committee is still in discussions with Rod Sharp. The Board approved Stage I, II and bandwidth of Stage III only. They will send contract to attorney and then will need a special board meeting for board approval.

**Nomination Committee** - George Ewing. George sent report. The three nominees are John Hargreaves, Martin Arbagi and Jim Ullom.

**Budget** - Gary Mullins. Per By-Laws, we need a proposed budget for Trustees at October Board meeting. The Board needs to review the budget due to the big loss from M-ACES. Motion by Susan,  $2<sup>nd</sup>$  by Jim, to have a meeting on September 11 for the budget. Yes-7, No-0. Motion passed. Time is 10 a.m. to 1 p.m. at Panera Bread. Carol will ask John Friedenbach to send the board the approved 2004 budget before Saturday.

**Newsgroup** - Gary Turner. Millard and Gary Turner will work on free server list and put in newsletter.

**Volunteer of the Month** - Gary Mullins. Paul Ahlquist for all his work for GEMAIR, Inc.

# DMA® Board Minutes (cont.)

#### *(Continued from page 18)*

#### **New Business:**

Motion by John,  $2<sup>nd</sup>$  by Susan, excuse Jim Bellan from July 18 and August 2, 2004 board meetings due to being out of state. Yes-6, No-0, Abstain-1. Motion passed.

John Hargreaves asked if OTAP is a project or committee. Board approved OTAP board members. Carol will research if OTAP has board-approved bylaws. Although board approved OTAP having a separate checkbook all finances should still go through Treasurer. At the last retreat the Board agreed it wanted monthly financial reports from OTAP. John will ask Randy Young for By-Laws and list of board members. Computerfest<sup>®</sup> is a fundraiser. DMA® needs a policy manual.

#### **Break 7:30 - 7:45 p.m.**

Randy and Gail Young arrived.

**OTAP** - Randy Young. OTAP had a successful show. They made some money and got rid of a lot of junk. They had a testing site. They made about \$400. They held back all 17" monitors for a school order at \$30 each. They hope to work with Belmont school.

Volunteers may open one Saturday a month for Bits and PCs retail outlet. OTAP is a certified Microsoft authorized refurbishing partner. DMHA project is on hiatus. Randy will try to get basic OTAP financials before Saturday budget meeting, has petty cash, wrote about four checks for storage locker this year and used the debit card some.

**M-ACES** - Gail Young. The wrap meeting is September 18, 2004. Gail said we had a very successful show in every aspect except for financially. Dave Graveline and his radio show crew is interested in returning next show and could be selling point for prebooking as we sold two exhibitor booths for opportunity to be on radio show. Radio show salary of \$1,000, airfare, motel and food expenses was budgeted for \$4,000, but is not on financial report. Best Buy plans to bring someone from Corporate and support the show more next show. Gail said this show built a good foundation but needs a lot of work to grow. We had less exhibitor income and less attendees that made a large deficit. We need to start working on August 2005 show now. We had weakness in Dayton LANfest this show, must work with sponsors. DLF had 185 paid attendees, no one knows if we honored the WCG contract of 150 minimum paid WCG gamers.

#### **GOOD OF THE ORDER:**

Millard - none Gary Turner - none Susan - thanked Gail for all her work with M-ACES Jim - none Dale - none John - acknowledge Gail's efforts, acknowledge thank you email from Travis Waddle of DLF Carol - last meeting as Secretary Gary Mullins - thanked Gail for all her work

#### Visitors:

Lillian - none, Paul Ahlquist - none, Bob Kwater - none, Dave Smith - none, Dave Wilson – none. Martin-he will take DMA® newsletters to new Clark County computer club next month Randy - last meeting for this board, congratulated board and thank Gary Mullins on his leadership, wishes the new board success Gail - thanked the Board for the opportunity to Chair the show

Motion by Jim,  $2<sup>nd</sup>$  by John, to adjourn. Yes-7, No-0. Motion passed.

**Meeting adjourned at 8:25 p.m.** 

### Bylaws Review Committee

*By John Hargreaves DMA® Board of Trustees*

The DMA<sup>®</sup> Board, via committee, will be reviewing the DMA<sup>®</sup> By-laws. The committee would like the input of every member who has any concern or issue that they feel the committee should review. The committee invites you to send your concerns to: bylaws@dma.org. The bylaws to be amended can now be found at [www.dma.org/Bylaws\\_Draft\\_for\\_Article\\_IV\\_0604.html](htp://www.dma.org/Bylaws_Draft_for_Article_IV_0604.html)

> *Congratulations to Paul Ahlquist, October 2004 DMA® Volunteer of the Month,*

> > *for his work with GemAir.*

## SIG Happenings

*(A complete list of SIGs can be out on our website, www.dma.org)*

### Amateur Radio

Ewing, WD8NHI at 937-667-3259

*By George Ewing, SIG Leader* 

The next meeting of the DMA<sup>®</sup> Amateur Radio SIG is Tuesday If you have any ideas for future meetings pass them along. Oct 5th at 7 PM at 119 Valley St.

Due to problems locating enough 'identical power supplies' the construction project is on hold. I will be checking with everyone to see if they are willing to purchase a unit (\$20-25) to modify at this meeting or email me your thoughts.

As such I do not have a topic for this meeting - any ideas?

### Digital Photography

attend.

*By Millard Mier, III, SIG Leader* 

Don't miss the November  $4<sup>th</sup>$  meeting of the Digital Photography SIG: our yearly new camera roundup! It is a great opportunity to learn about what's new and exciting in digital cameras. Micro-Center will be presenting an overview of this year's newest and hottest cameras. If you have purchased a new camera in the last year, please bring it, members would love to hear about your experiences! Micro-Center has promised a special discount package for our members as well. The meeting will begin at 7:00pm in room 072 Rike Hall at Wright State University. Park in the visitor's lot, Rike Hall will be the center building directly across the street.

Our October meeting featured two detectives from the Springfield Police Department who explained the process of crime scene investigations, with an emphasis on photography. These veteran officers have seen it all, and much of their work revolves around documenting the scenes for later investigations. They use are moving to digital cameras for their ease of use and lower cost. We learned more about investigation than about photography, but it was very informative and a lot of fun.

For more info send an email to k8dma@dma.org or call George

All DMA<sup>®</sup> SIG meetings are free and everyone is welcome to

Don't forget the December meeting which will be a live demonstration by Millard Mier III of how to transfer video to DVD, and the January meeting which will be your chance to show off you new toys and play Show and Tell! Hope to see you there!

### Linux Installfest is Coming

*by Dave Lundy Linux/UNIX SIG* 

We're having a Linux Installfest Saturday, October 23 from 11 am - 5 pm in room 145 of the Russ Engineering Center at Wright State University.

We'll have a limited number of monitors, keyboards, mice, power cables, etc., but it's always best to bring your own. We'll have some copies of a few of the more popular releases, such as Fedora Core 2, Mandrake 10 Official, SuSE 9.1 Personal, Xandros Desktop OS Open Circulation Edition, etc. for \$1 per CD. We'll also have some "live CDs" such as Knoppix and Kanotix. A "live CD" allows you to try Linux without actually installing anything to your hard disk. They are also very useful for testing for hardware compatibility - great if you're considering installing Linux on a laptop, which are often more difficult than on desktop PCs.

All Linux distributions include a wide assortment of applications, tools, games, etc. Some distributions typically have many more than others, but all include at least two or three text editors, at least a couple web browsers, e-mail clients, FTP clients, music & video players, and so forth.

 Most, if not all, include a very powerful photo editor, the GIMP, which includes nearly all features found in PhotoShop, which sells for about \$600.

 The GIMP is free! Most distros also include at least one office suite, including Open Office, which can read and write .doc, .xls, and .ppt files created by Microsoft Office. The distros we provide for \$1 / CD do not include Star Office, which is essentially the same program, but includes support. It sells for about \$80 - still a LOT less than MS Office. The CDs we provide are generally either the same as, or similar to, but with fewer included applications, as what you could buy off the shelf at Micro-Center, etc. for \$40 to \$90 or so, but don't include phone or web support, or a printed book. That's what user groups are for! ;-)

If you've never installed Linux before, please read http://snurl.com/9pcn first. We'll be glad to assist you any way we can, but it helps if you come prepared. Expect about an hour for a basic installation on a fairly standard PC. If your PC is very old or very new, or you have exotic hardware or a laptop, there may be situations that could take longer. Also, we'll need to know in advance in such cases so we can be better prepared to help.

# Entertainment Books Now Available From DMA®

*by John Hargreaves DMA® Board of Trustees*

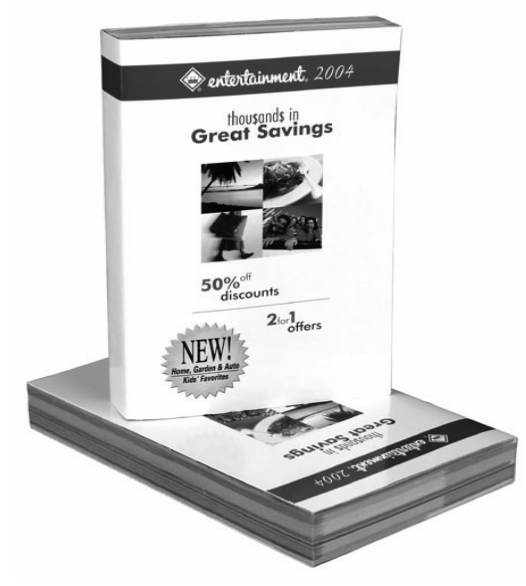

DMA® is participating in the annual Entertainment Book Fundraising Program. We will receive 20% or more on books purchased through  $DMA^{\circ}$ . This is a great way to save on purchases you most likely make now and help support DMA® at the same time. You can use your discount at places like LaComedia or the Golden Lamb. The savings alone will pay for the book!

You can order books online at [www.entertainment.com/support](htp://www.entainment.com/support) and enter **group number 859584** DMA® will get the credit and entertainment will ship the book to your home. Cost online is \$30.

If you are into instant gratification (and want to save a few bucks), there are a few books available at the Gemair offices at 119 Valley Street that you can purchase on the spot. Books at Gemair cost only \$25 each.

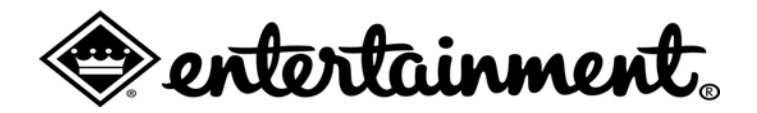

### New SIG Proposed

*by Gary Turner DMA® President* 

Several folks have mentioned they would be interested in an Embedded SIG. This would cover computers that would do work behind the scenes that are not always obvious. To make a mechanical thing work is an intriguing to many folks, myself included. If you are interested in heading this SIG let me know.

The next newsletter or www.dma.org should contain details of when and where their first meeting will be held

### Parking Changes at UD

*by Gary Turner DMA® President* 

For our General Meetings, we are allowed to park in "C Lot" starting at 7:15 p.m. before our General Meeting. If you need to arrive

a) on campus earlier or

b) any other time or

c) use any other parking lot

you will need to see the parking attendant to get a parking pass */or/* read whatever sign is posted for that location and follow the sign's instructions.

Generally, this is a straightforward thing to do: (1). Just tell the attendant say what location you are going to e.g. "I'm a visitor going to a meeting in Miriam Hall".

Some times and/or locations may require you to find a parking attendant as posted on the sign. Please be polite visitors...remember, we are guests.

(a) indicates an Associate Membership.

### Welcome To Our Newest DMA® Members

**May your association with DMA® bring you many new friends, be enjoyable, informative & entertaining! Introduce yourselves to those around you when you attend our meetings.**

**Gruen, Greggory Weir, Craig March, James** 

(Sometimes there are additional new members, one this month, who indicated they do not want their names published and are not listed here.) **If you would like to automatically receive occasional mailings describing the upcoming meeting topic and other timely DMA® news, simply place "subscribe dma-announce" (without the quotes) in an email message area and send that message to: majordomo@dma.org**

### These Memberships have expired or are about to expire soon!

**Remember to send your check & a completed application form (located on the next page of this newsletter) in an envelope marked "DMA® Dues" to P.O. Box 340402, Beavercreek, OH 45434-0402. Or if you give them to Carol Ewing at the next General Meeting, please fill out the form in advance and bring correct change or a check. We cannot make change at the General Meeting.**

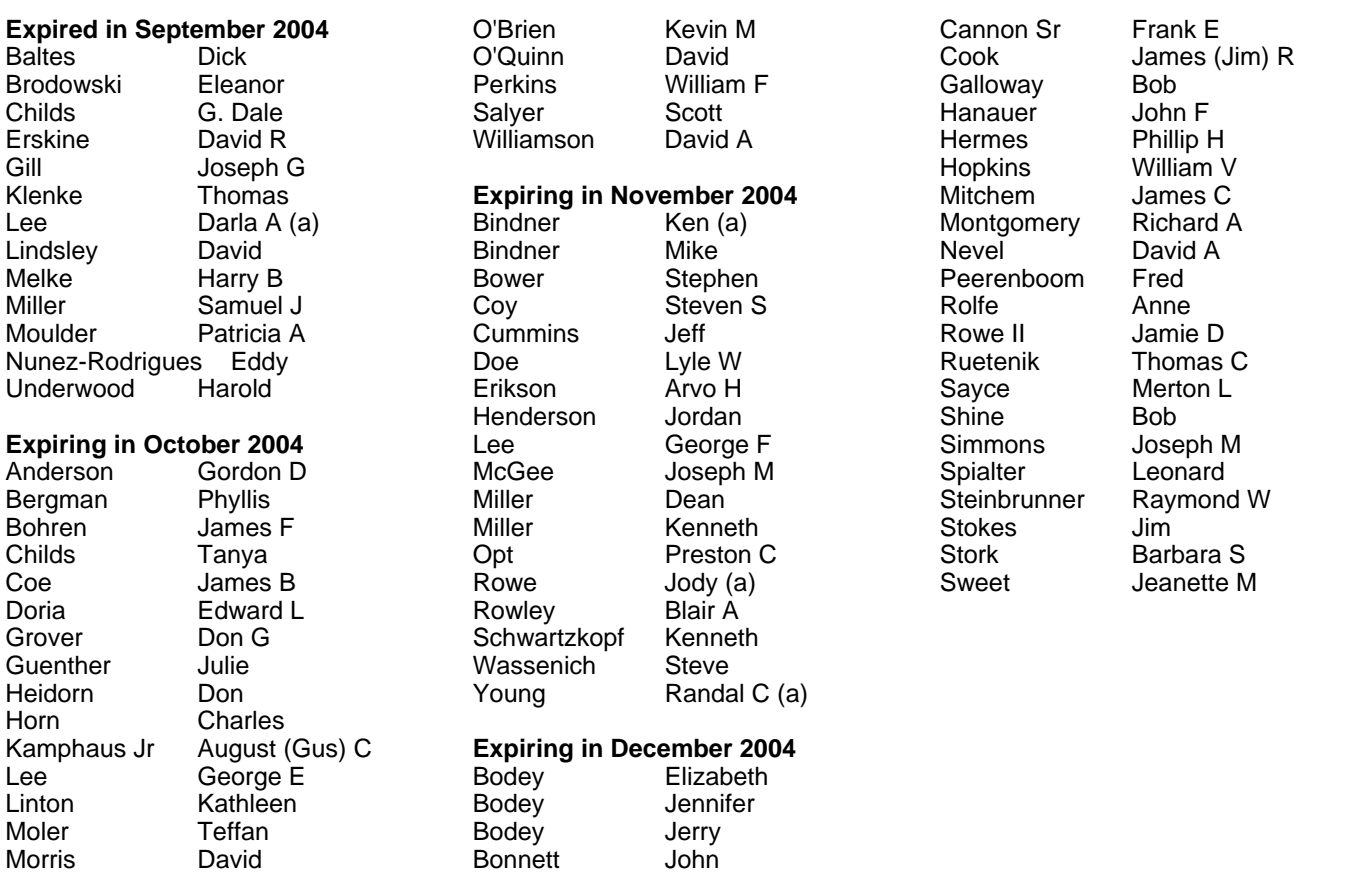

### **DMA<sup>®</sup> Membership Application/Renewal (only <u>one</u> person per form, please) Please allow up to three weeks for application processing and Internet set-up**

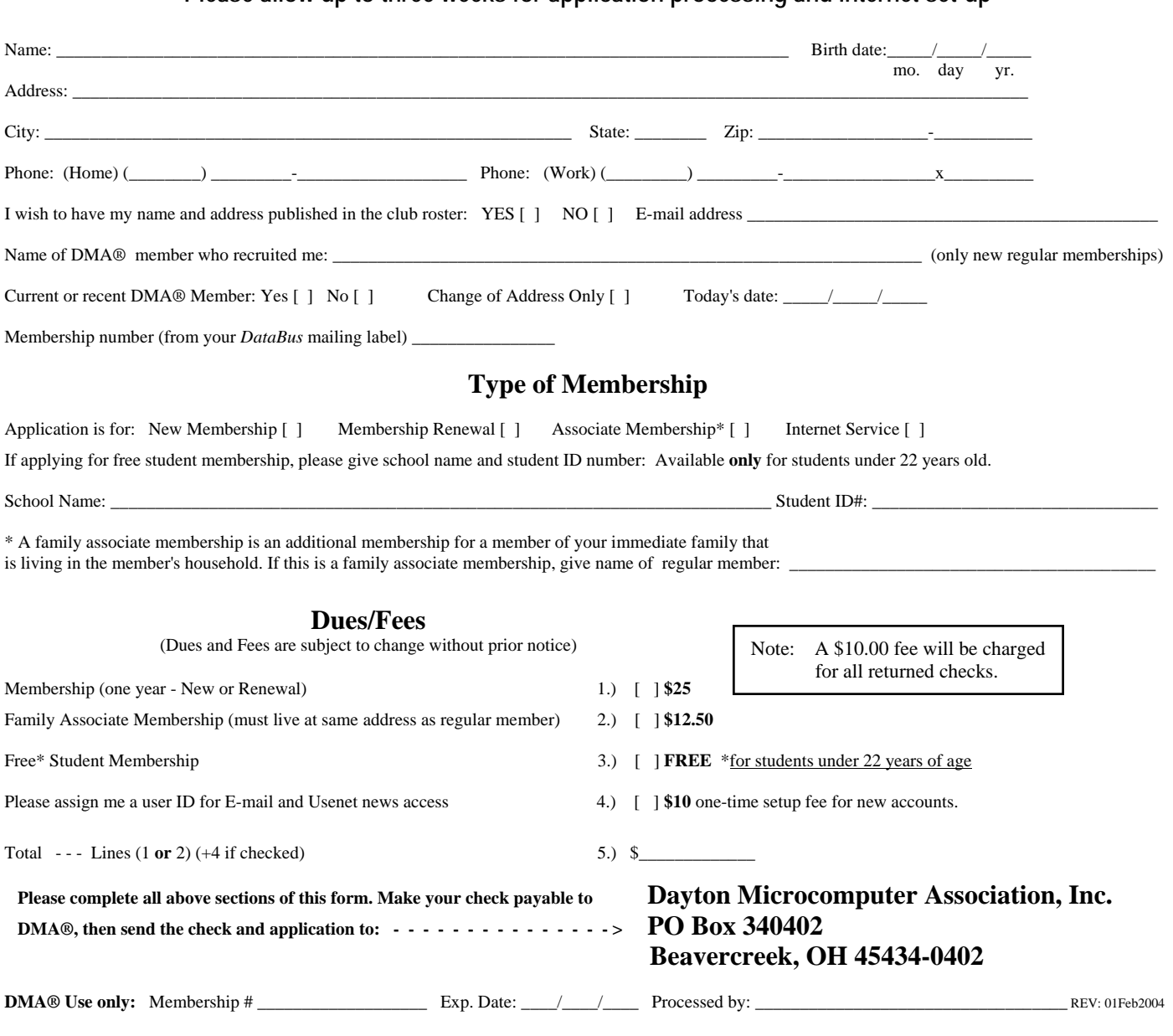

### DMA® Member Benefits

DMA® members receive great benefits! Not only do members participate in great meetings and Special Interest Groups, they also receive discounts at local retailers! You must show your membership card to receive any discounts.

**NOTE**: Discounts are subject to change without prior notice.

Discounts are currently available at: **Books & Co.** - 350 E. Stroop Rd, Kettering, OH 45429 **CompUSA** - 221 N. Springboro Pike, Dayton, OH 45449 **CiCi's Pizza** - 3050 S. Dixie Drive, Dayton & 6252 Wilmington Pike, Centerville. **Dayton's Original Pizza Factory** - 1101 Wayne Avenue, Dayton, OH 45410 **Dorothy Lane Market** - 2710 Far Hills Ave. Oakwood,

6177 Far Hills Ave., Centerville, & 740 N. Main St., Springboro **Fairborn Camera & Video** - 14 E Main St., Fairborn, OH 45324 **GEMAIR** - 119 Valley Street, Dayton, OH 45404 **Microsoft Press Books** (online) - http://mspress.microsoft.com **Nuclear Computers** - 6333 N. Dixie Drive, Dayton, OH 45414 **Ohio Custom Computer** - 1866 S. Maple Ave, Fairborn, OH 45324 **PC Club Ohio** - 291 N. Springboro Pike, Miamisburg, OH 45342 2602 Colonel Glenn Highway, Fairborn, OH 45324

Full discount information is available online at www.dma.org . You may also contact our Membership Chairman Carol Ewing at membership@dma.org.

### **Should any problems arise, please contact Membership Chair Carol Ewing.**

## **DMA Events for October 24 - December 04, 2004**

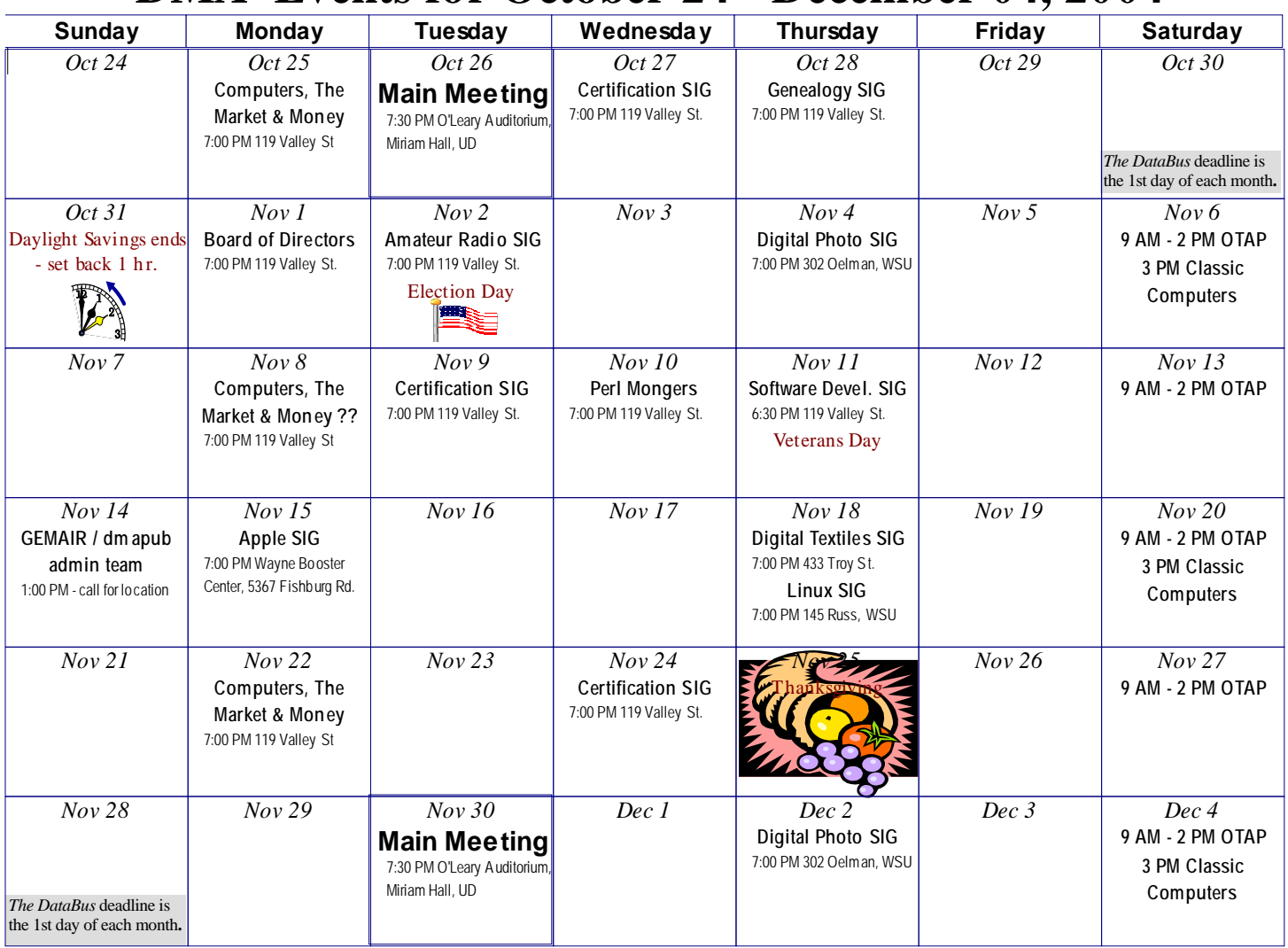

**Remember:**  $\cdot$  Oct. 26, 2004: Computer Forensics & Cyber Crime • **in O'Leary Auditorium, Miriam Hall**

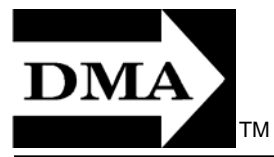

• **Send membership applications & renewals to PO Box 340402, Beavercreek, OH** 

**Dayton Microcomputer Association, Inc. PO Box 340402 Beavercreek OH 45434-0402** 

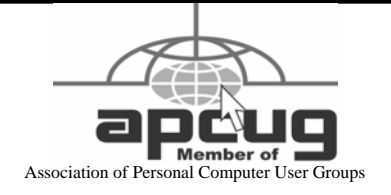

Nonprofit Organization U.S. Postage Pd Dayton OH Permit No. 984

**Change Service Requested** 

### **Dated Material Please Deliver Promptly**